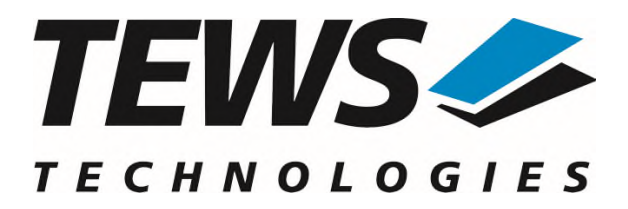

# **TPMC851-SW-82**

# **Linux Device Driver**

Multifunction I/O (16 bit ADC/DAC, Digital I/O, Counter)

Version 2.0.x

# **User Manual**

Issue 2.0.0 April 2024

**TEWS Technologies GmbH**  Eggerstedter Weg 14, 25421 Pinneberg, Germany Phone: +49 (0) 4101 4058 0 e-mail: [info@tews.com](mailto:info@tews.com) [www.tews.com](http://www.tews.com/)

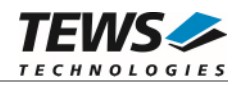

#### **TPMC851-SW-82**

Linux Device Driver

Multifunction I/O (16 bit ADC/DAC, I/O, Counter)

Supported Modules: TPMC851

This document contains information, which is proprietary to TEWS Technologies GmbH. Any reproduction without written permission is forbidden.

TEWS Technologies GmbH has made any effort to ensure that this manual is accurate and complete. However TEWS Technologies GmbH reserves the right to change the product described in this document at any time without notice.

TEWS Technologies GmbH is not liable for any damage arising out of the application or use of the device described herein.

2005-2024 by TEWS Technologies GmbH

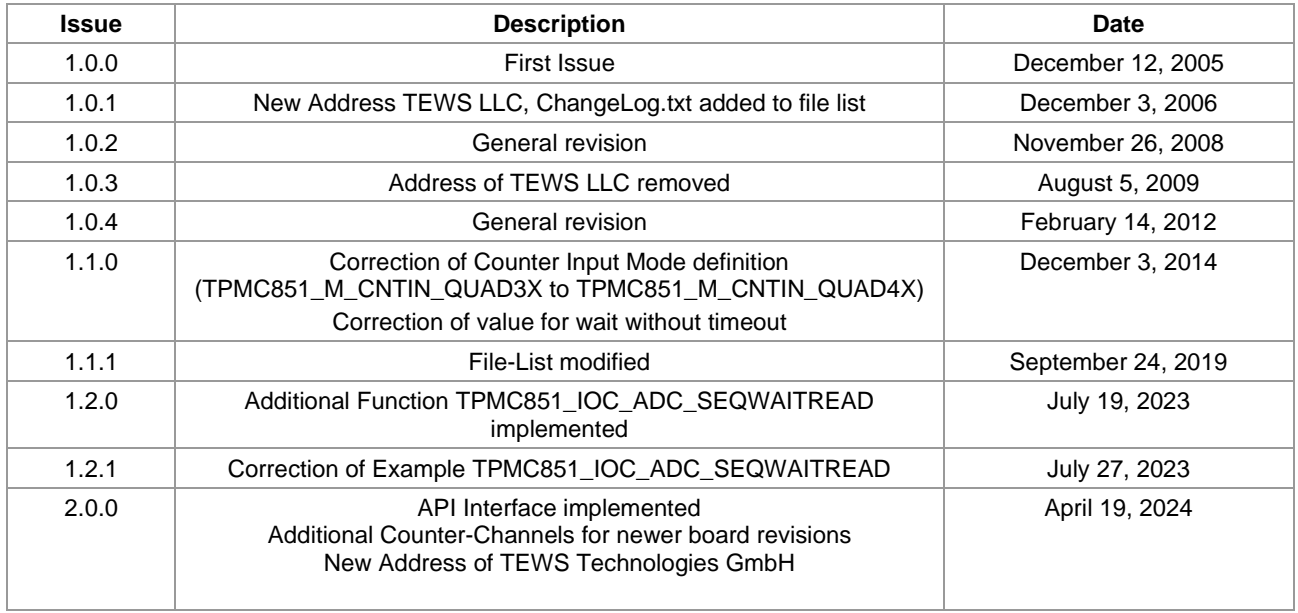

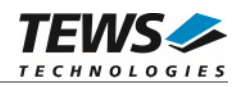

# **Table of Contents**

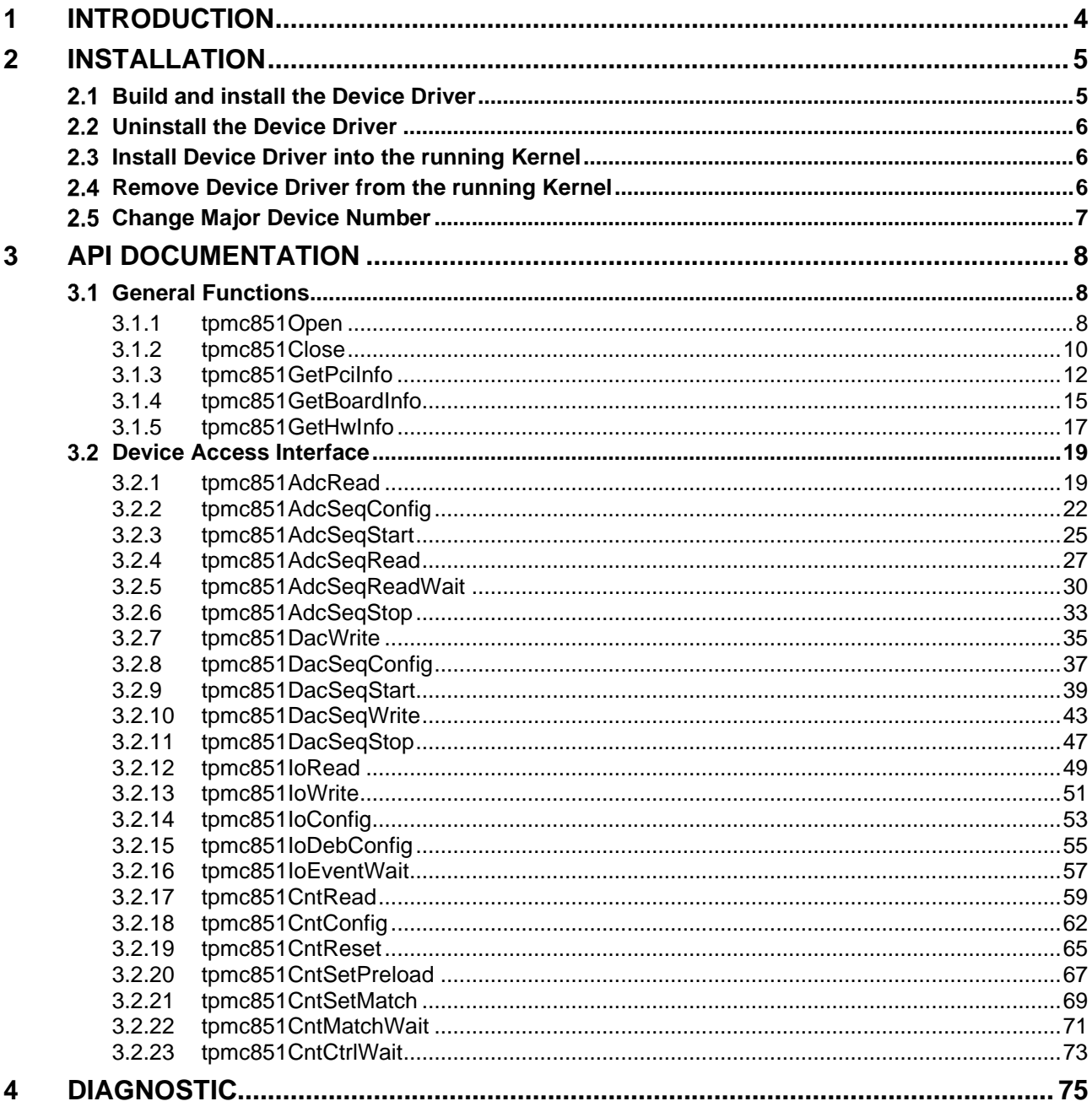

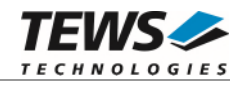

# <span id="page-3-0"></span>**1 Introduction**

The TPMC851-SW-82 Linux device driver allows the operation of a TPMC851 PMC on Linux operating systems.

Supported features:

- $\triangleright$  Executing AD conversion and reading input value
- $\triangleright$  Setting up, Starting and Stopping ADC Input Sequencer
- Configuring ADC Sequencer Trigger I/O
- Reading ADC Sequencer input data (immediate or waiting)
- $\triangleright$  Setting output value and starting DA conversion
- Setting up, Starting and Stopping DAC Sequencer
- Configuring DAC Sequencer Trigger I/O
- ▶ Setting DAC Sequencer Data
- $\triangleright$  Reading digital I/O data
- $\triangleright$  Setting digital output data
- ▶ Configuring I/O direction and input debouncer
- $\triangleright$  Waiting for input events
- $\triangleright$  Reading counter value
- $\triangleright$  Resetting counter value
- $\triangleright$  Configuring counter mode and controls
- $\triangleright$  Setting preload and match value
- $\triangleright$  Waiting for counter events

The TPMC851-SW-82 device driver supports the modules listed below:

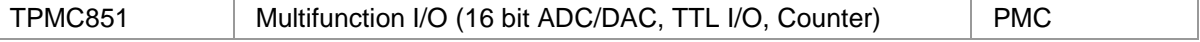

To get more information about the features and usage of TPMC851 devices it is recommended to read the manuals listed below.

TPMC851 User Manual

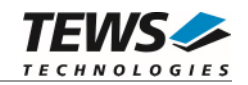

# <span id="page-4-0"></span>**2 Installation**

The directory TPMC851-SW-82 on the distribution media contains the following files:

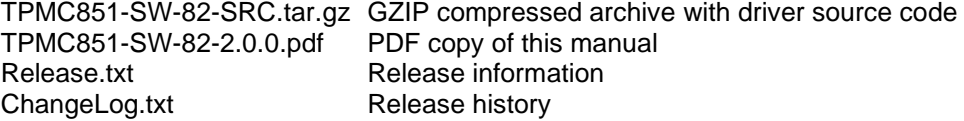

The GZIP compressed archive TPMC851-SW-82-SRC.tar.gz contains the following files and directories:

Directory path './tpmc851/':

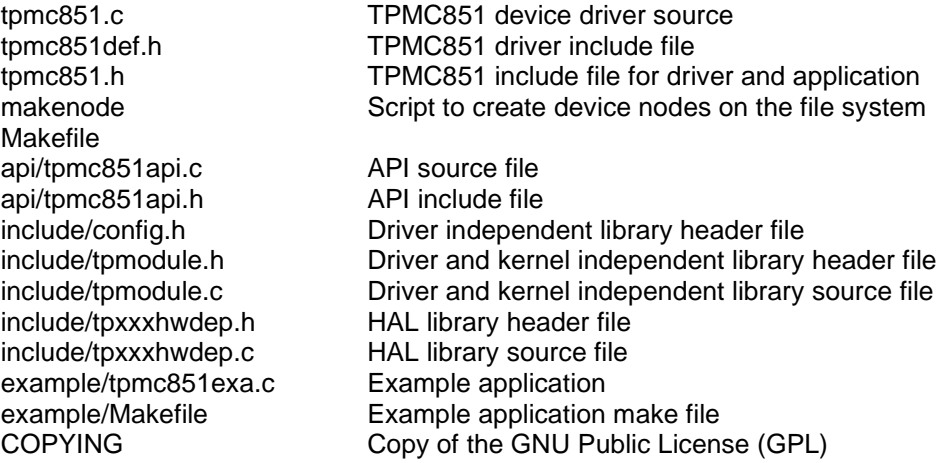

In order to perform an installation, extract all files of the archive TPMC851-SW-82-SRC.tar.gz to the desired target directory. The command 'tar -xzvf TPMC851-SW-82-SRC.tar.gz' will extract the files into the local directory.

- Login as *root* and change to the target directory
- <span id="page-4-1"></span>Copy tpmc851.h and tpmc851api.h to */usr/include*

# **2.1 Build and install the Device Driver**

- Login as *root*
- Change to the target directory
- To create and install the driver in the module directory */lib/modules/<version>/misc* enter:

#### **# make install**

 Only after the first build we have to execute *depmod* to create a new dependency description for loadable kernel modules. This dependency file is later used by *modprobe* to automatically load dependent kernel modules.

#### **# depmod –aq**

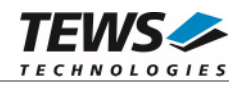

# <span id="page-5-0"></span>**2.2 Uninstall the Device Driver**

- Login as *root*
- Change to the target directory
- To remove the driver from the module directory */lib/modules/<version>/misc* enter:

#### **# make uninstall**

Update kernel module dependency description file

#### <span id="page-5-1"></span>**# depmod –aq**

# **2.3 Install Device Driver into the running Kernel**

 To load the device driver into the running kernel, login as root and execute the following commands:

#### **# modprobe tpmc851drv**

 After the first build or if you are using dynamic major device allocation it is necessary to create new device nodes on the file system. Please execute the script file *makenode* to do this. If your kernel has enabled a dynamic device file system (devfs or sysfs with udev) then you have to skip running the *makenode* script. Instead of creating device nodes from the script the driver itself takes creating and destroying of device nodes in its responsibility.

#### **# sh makenode**

On success the device driver will create a minor device for each compatible channel found. The first PMC module can be accessed with device node /dev/tpmc851\_0, the second module with device node /dev/tpmc851\_1 and so on.

<span id="page-5-2"></span>The assignment of device nodes to physical PMC modules depends on the search order of the PCI bus driver.

# **2.4 Remove Device Driver from the running Kernel**

 To remove the device driver from the running kernel login as root and execute the following command:

#### **# modprobe –r tpmc851drv**

If your kernel has enabled devfs or sysfs (udev), all /dev/tpmc851 \* nodes will be automatically removed from your file system after this.

**Be sure that the driver isn't opened by any application program. If opened you will get the response "***tpmc851drv: Device or resource busy***" and the driver will still remain in the system until you close all opened files and execute** *modprobe –r* **again.** 

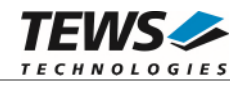

# <span id="page-6-0"></span> **Change Major Device Number**

The TPMC851 driver uses dynamic allocation of major device numbers by default. If this isn't suitable for the application it is possible to define a major number for the driver. If the kernel has enabled devfs the driver will not use the symbol TPMC851\_MAJOR.

To change the major number edit the file *tpmc851def.h*, change the following symbol to appropriate value and enter **make install** to create a new driver.

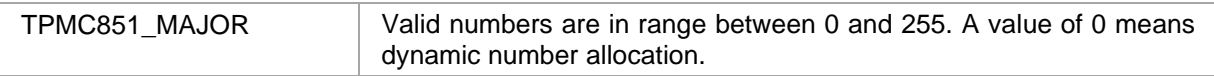

Example:

#define TPMC851\_MAJOR 122

**Be sure that the desired major number isn't used by other drivers. Please check /proc/devices to see which numbers are free.** 

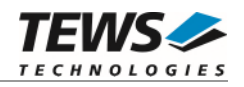

# <span id="page-7-0"></span>**3 API Documentation**

# <span id="page-7-1"></span> **General Functions**

# <span id="page-7-2"></span>**3.1.1 tpmc851Open**

# **NAME**

tpmc851Open – Opens a Device

# **SYNOPSIS**

TPMC851\_HANDLE tpmc851Open ( char \*DeviceName )

# **DESCRIPTION**

Before I/O can be performed to a device, a file descriptor must be opened by a call to this function.

# **PARAMETERS**

#### *DeviceName*

This parameter points to a null-terminated string that specifies the name of the device.

# **EXAMPLE**

```
#include "tpmc851api.h" 
TPMC851_HANDLE hdl;
/* 
** open file descriptor to device 
*/ 
hdl = tpmc851Open("/dev/tpmc851_0"); 
if (hdl == NULL){ 
      /* handle open error */ 
}
```
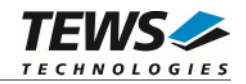

## **RETURNS**

A device handle, or NULL if the function fails. An error code will be stored in *errno*.

# **ERROR CODES**

The error codes are stored in *errno.*

The error code is a standard error code set by the I/O system.

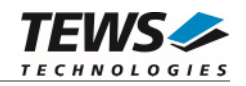

# <span id="page-9-0"></span>**3.1.2 tpmc851Close**

#### **NAME**

tpmc851Close – Closes a Device

# **SYNOPSIS**

TPMC851\_STATUS tpmc851Close ( TPMC851\_HANDLE hdl )

## **DESCRIPTION**

This function closes previously opened devices.

# **PARAMETERS**

*hdl* 

This value specifies the device handle to the hardware module retrieved by a call to the corresponding open-function.

# **EXAMPLE**

#include "tpmc851api.h" TPMC851\_HANDLE hdl; TPMC851\_STATUS result; /\* \*\* close file descriptor to device \*/ result = tpmc851Close(hdl); if (result != TPMC851\_OK) { /\* handle close error \*/ }

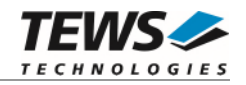

## **RETURNS**

On success TPMC851\_OK, or an appropriate error code.

#### **ERROR CODES**

TPMC851\_ERR\_INVALID\_HANDLE The specified TPMC851\_HANDLE is invalid. Other returned error codes are system error conditions.

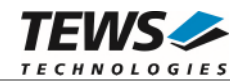

# <span id="page-11-0"></span>**3.1.3 tpmc851GetPciInfo**

#### **NAME**

tpmc851GetPciInfo – get information of the module PCI header

### **SYNOPSIS**

```
TPMC851_STATUS tpmc851GetPciInfo 
( 
    TPMC851_HANDLE hdl,
    TPMC851_PCIINFO_BUF *pPciInfoBuf
)
```
### **DESCRIPTION**

This function returns information of the module PCI header in the provided data buffer.

# **PARAMETERS**

*hdl* 

This argument specifies the device handle to the hardware module retrieved by a call to the corresponding open-function.

*pPciInfoBuf* 

This argument is a pointer to the structure TPMC851\_PCIINFO\_BUF that receives information of the module PCI header.

typedef struct

{

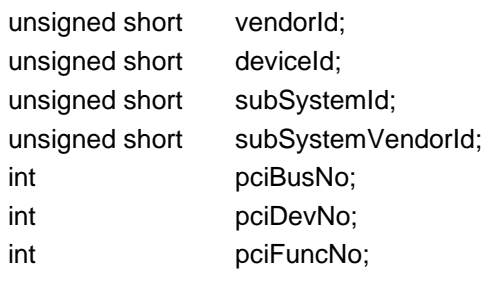

} TPMC851\_PCIINFO\_BUF;

#### *vendorId*

PCI module vendor ID.

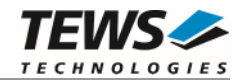

*deviceId*  PCI module device ID *subSystemId*  PCI module sub system ID *subSystemVendorId*  PCI module sub system vendor ID *pciBusNo*  Number of the PCI bus, where the module resides. *pciDevNo*  PCI device number

*pciFuncNo*  PCI function number

#### **EXAMPLE**

```
#include "tpmc851api.h" 
TPMC851_HANDLE hdl;
TPMC851_STATUS result;
TPMC851_PCIINFO_BUF pciInfoBuf 
/* 
** get module PCI information 
*/ 
result = tpmc851GetPciInfo( hdl, &pciInfoBuf ); 
if (result != TPMC851_OK) 
{ 
     /* handle error */ 
}
```
#### **RETURN VALUE**

On success, TPMC851\_OK is returned. In the case of an error, the appropriate error code is returned by the function.

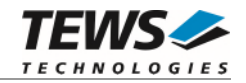

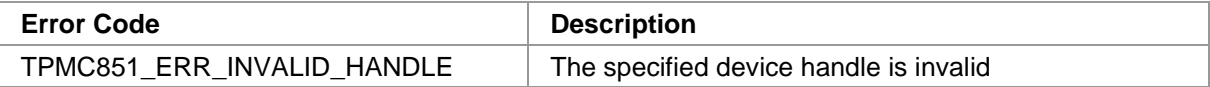

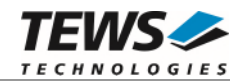

# <span id="page-14-0"></span>**3.1.4 tpmc851GetBoardInfo**

#### **NAME**

tpmc851GetBoardInfo – get hardware information from the module

### **SYNOPSIS**

```
TPMC851_STATUS tpmc851GetBoardInfo 
( 
    TPMC851_HANDLE hdl, 
    TPMC851_BOARDINFO_BUF *pBoardInfoBuf 
)
```
#### **DESCRIPTION**

This function returns information about the module, e.g. firmware id (version) and the number of available counter channels.

#### **PARAMETERS**

*hdl* 

This argument specifies the device handle to the hardware module retrieved by a call to the corresponding open-function.

#### *pBoardInfoBuf*

This argument is a pointer to the structure TPMC851\_BOARDINFO\_BUF that receives information about the hardware.

typedef struct

{

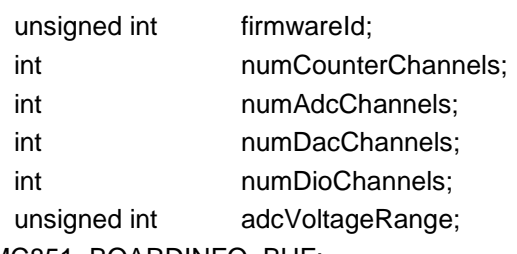

} TPMC851\_BOARDINFO\_BUF;

#### *firmwareId*

Firmware Version ID (refer to hardware manual).

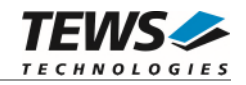

*numCounterChannels* 

Number of Counter channels supported by the hardware.

#### *numAdcChannels*

Number of ADC channels supported by the hardware.

#### *numDacChannels*

Number of DAC channels supported by the hardware.

#### *numDioChannels*

Number of Digital I/O channels supported by the hardware.

*adcVoltageRange* 

Full-Scale ADC input voltage, in millivolts. Can be used to calculate the actual voltage out of the digital ADC value. For TPMC851-10R, this value is 10000.

#### **EXAMPLE**

```
#include "tpmc851api.h" 
TPMC851_HANDLE hdl;
TPMC851_STATUS result;
TPMC851_BOARDINFO_BUF BoardInfo; 
/* 
** get module board information 
*/ 
result = tpmc851GetBoardInfo( hdl, &BoardInfo ); 
if (result != TPMC851_OK) 
{ 
      /* handle error */ 
} 
printf("Firmware-ID: 0x%08X\n", BoardInfo.firmwareId);
```
#### **RETURN VALUE**

On success, TPMC851 OK is returned. In the case of an error, the appropriate error code is returned by the function.

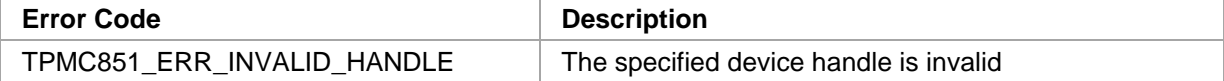

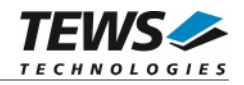

# <span id="page-16-0"></span>**3.1.5 tpmc851GetHwInfo**

#### **NAME**

tpmc851GetHwInfo – get hardware information

### **SYNOPSIS**

```
TPMC851_STATUS tpmc851GetHwInfo 
( 
     TPMC851_HANDLE hdl,<br>unsigned int hwlnfoType,
     unsigned int
     unsigned int *hwInfoValue
```
)

### **DESCRIPTION**

This function returns the requested hardware information in the provided data buffer.

### **PARAMETERS**

*hdl* 

This argument specifies the device handle to the hardware module retrieved by a call to the corresponding open-function.

#### *hwInfoType*

This argument specifies the requested hardware value type. The following values are valid:

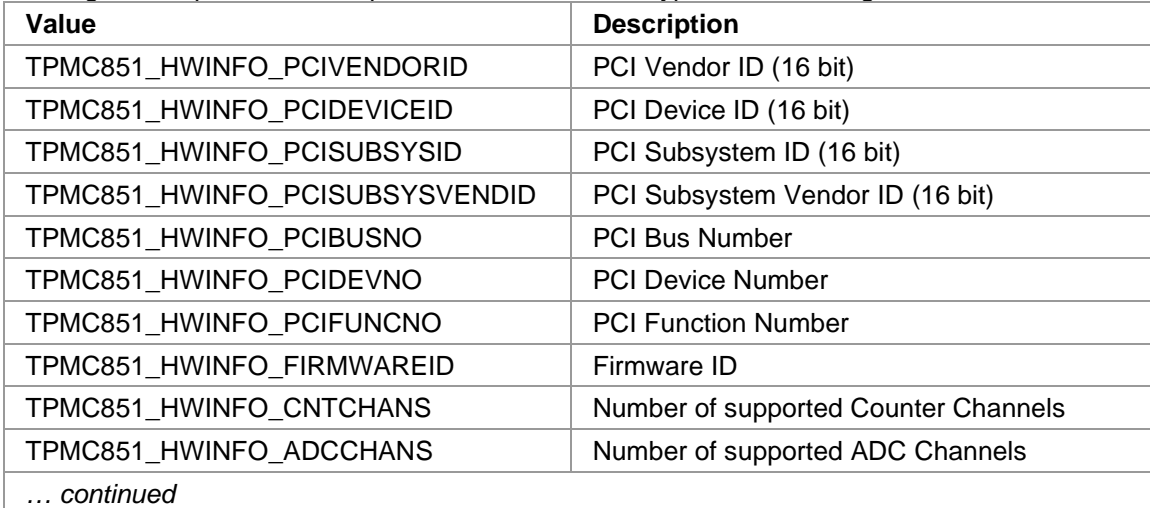

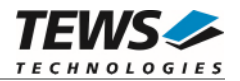

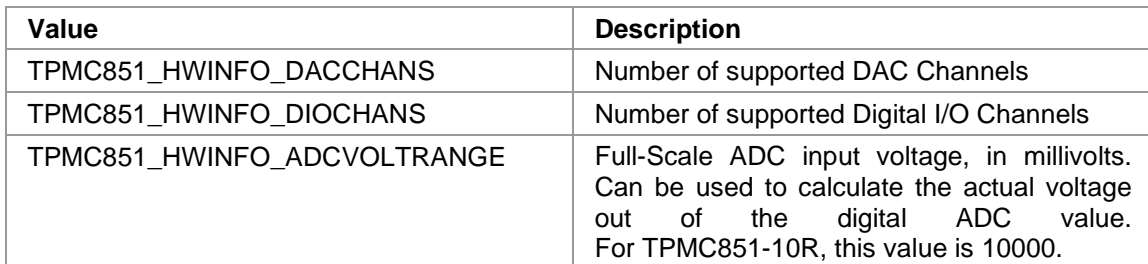

*hwInfoValue* 

This argument returns the requested hardware information value.

#### **EXAMPLE**

```
#include "tpmc851api.h" 
TPMC851_HANDLE hdl; 
TPMC851_STATUS result; 
unsigned int busNo, devNo;
/* 
** get module PCI localization 
*/ 
result = tpmc851GetHwValue( hdl, TPMC851_HWVAL_PCIBUSNO, &busNo ); 
if (result != TPMC851_OK) 
{ 
     /* handle error */ 
} 
result = tpmc851GetHwValue( hdl, TPMC851_HWVAL_PCIDEVNO, &devNo ); 
/* handle return/error code ... */
```
printf("PCI Localization: bus=%d dev=%d\n", busNo, devNo);

#### **RETURN VALUE**

On success, TPMC851\_OK is returned. In the case of an error, the appropriate error code is returned by the function.

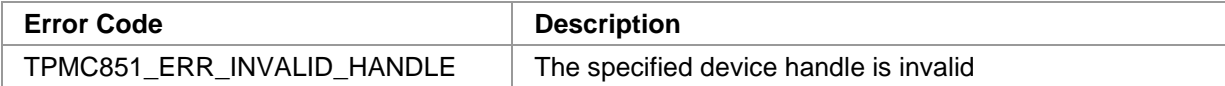

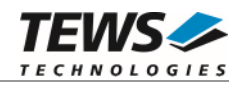

# <span id="page-18-0"></span> **Device Access Interface**

# <span id="page-18-1"></span>**3.2.1 tpmc851AdcRead**

#### **NAME**

tpmc851AdcRead – Read value from ADC channel

### **SYNOPSIS**

```
TPMC851_STATUS tpmc851AdcRead 
( 
   TPMC851_HANDLE hdl, 
   int channel, 
   int gain,
   unsigned int flags,
   short *pAdcValue
)
```
#### **DESCRIPTION**

This function starts an ADC conversion with specified parameters, waits for completion and returns the value.

**The ADC sequencer must be stopped for single ADC conversions.** 

#### **PARAMETERS**

*hdl* 

This parameter specifies the device descriptor to the hardware module retrieved by a call to the corresponding open-function.

#### *channel*

Specifies the ADC channel number. Valid values are 1..16 for differential input and 1..32 for single-ended input.

*gain* 

Specifies the input gain. Valid gain values are 1, 2, 4, and 8.

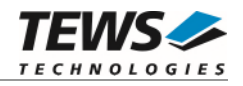

*flags* 

This is an ORed value of the following flags:

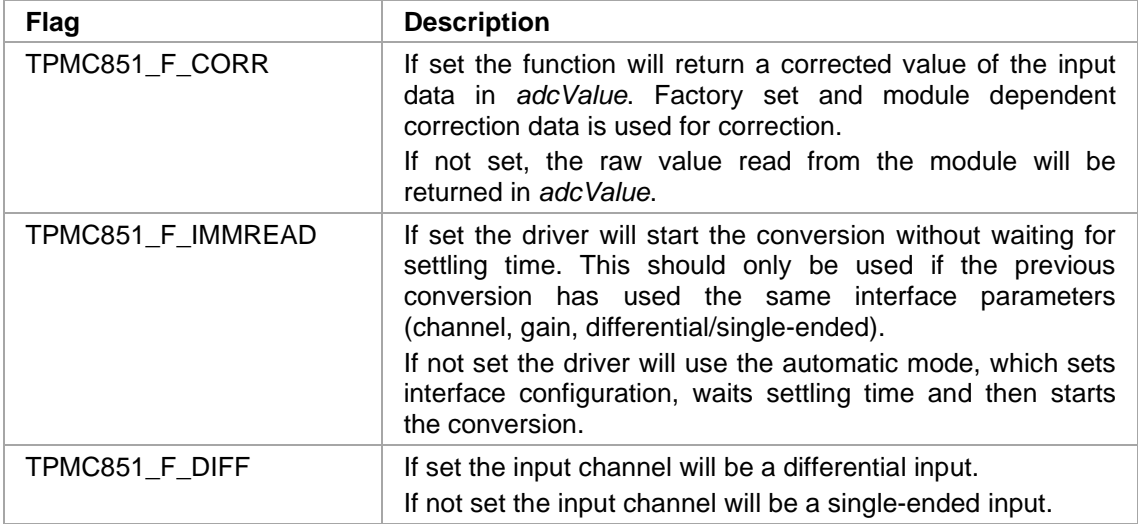

*pAdcValue* 

This parameter specifies a pointer to a *short* value which receives the current ADC value.

### **EXAMPLE**

```
#include "tpmc851api.h" 
TPMC851_HANDLE hdl; 
TPMC851 STATUS result;
short AdcValue;
/*------------------------------------------------------------------ 
    Read a corrected value from differential channel 2 using gain of 4 
    ------------------------------------------------------------------*/ 
result = tpmc851AdcRead( 
                       hdl, 
                      2, \frac{1}{2} \frac{1}{2} \frac{1}{2} \frac{1}{2} \frac{1}{2} \frac{1}{2} \frac{1}{2} \frac{1}{2} \frac{1}{2} \frac{1}{2} \frac{1}{2} \frac{1}{2} \frac{1}{2} \frac{1}{2} \frac{1}{2} \frac{1}{2} \frac{1}{2} \frac{1}{2} \frac{1}{2} \frac{1}{2} \frac{1}{2} \frac{1}{2}4, \hspace{1.6cm} \hspace{1.6cm} \hspace{1.6cm} \hspace{1.6cm} \hspace{1.6cm} \hspace{1.6cm} \hspace{1.6cm} \hspace{1.6cm} \hspace{1.6cm} \hspace{1.6cm} \hspace{1.6cm} \hspace{1.6cm} \hspace{1.6cm} \hspace{1.6cm} \hspace{1.6cm} \hspace{1.6cm} \hspace{1.6cm} \hspace{1.6cm} 
                      TPMC851_F\ncorR | TPMC851_F\_DIF, /* Flags */
                      \&AdcValue ); / ADC value */if (result == TPMC851_OK) 
{ 
        /* function succeeded */ 
        printf(" ADC-value: %d", AdcValue); 
} else { 
        /* handle error */ 
}
```
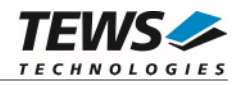

## **RETURN VALUE**

On success, TPMC851\_OK is returned. In the case of an error, the appropriate error code is returned by the function.

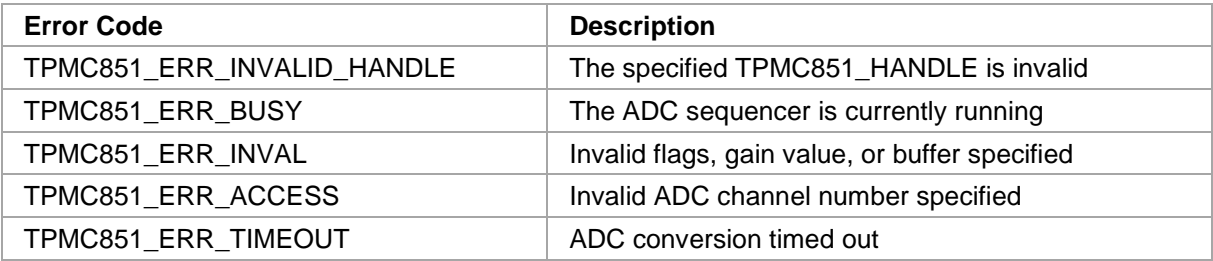

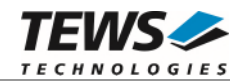

# <span id="page-21-0"></span>**3.2.2 tpmc851AdcSeqConfig**

#### **NAME**

tpmc851AdcSeqConfig – Configure ADC sequencer channel

## **SYNOPSIS**

```
TPMC851_STATUS tpmc851AdcSeqConfig 
( 
   TPMC851_HANDLE hdl, 
   int channel,
   int enable,
   int gain,
   unsigned int flags
```

```
)
```
#### **DESCRIPTION**

This function enables and configures, or disables an ADC channel for sequencer use.

#### **The ADC sequencer must be stopped to execute this function.**

#### **PARAMETERS**

*hdl* 

This parameter specifies the device descriptor to the hardware module retrieved by a call to the corresponding open-function.

#### *channel*

Specifies the ADC channel number to configure. Valid values are 1..16 for differential input and 1..32 for single-ended input.

#### *enable*

Specifies if the channel shall be used in sequencer mode or not. (0 disables the channel, any other value will enable the channel)

#### *gain*

Specifies the input gain. Valid gain values are 1, 2, 4, and 8.

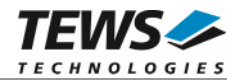

#### *flags*

Is an ORed value of the following flags:

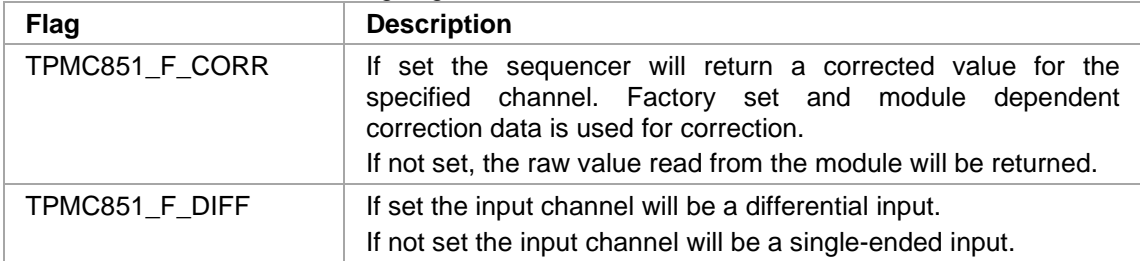

### **EXAMPLE**

```
#include "tpmc851api.h" 
TPMC851_HANDLE hdl;
TPMC851_STATUS result;
/*------------------------------------------------------- 
    Configure single-ended channel 3, using a gain of 4 and 
    returning corrected data when the sequencer is running 
    -------------------------------------------------------*/ 
result = tpmc851AdcSeqConfig( 
                         hdl, 
                         3, 4 \times \text{Channel} \times \text{Channel}1, \frac{1}{\sqrt{2}} \frac{1}{\sqrt{2}} \frac{1}{\sqrt{24, \frac{1}{4}, \frac{1}{4}, \frac{1}{4}, \frac{1}{4}, \frac{1}{4}, \frac{1}{4}, \frac{1}{4}, \frac{1}{4}, \frac{1}{4}, \frac{1}{4}, \frac{1}{4}, \frac{1}{4}, \frac{1}{4}, \frac{1}{4}, \frac{1}{4}, \frac{1}{4}, \frac{1}{4}, \frac{1}{4}, \frac{1}{4}, \frac{1}{4}TPMC851_F_CORR ); / Flags */if (result == TPMC851_OK) 
{ 
         /* function succeeded */ 
} else { 
         /* handle error */ 
}
```
#### **RETURN VALUE**

On success, TPMC851\_OK is returned. In the case of an error, the appropriate error code is returned by the function.

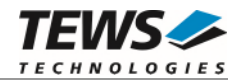

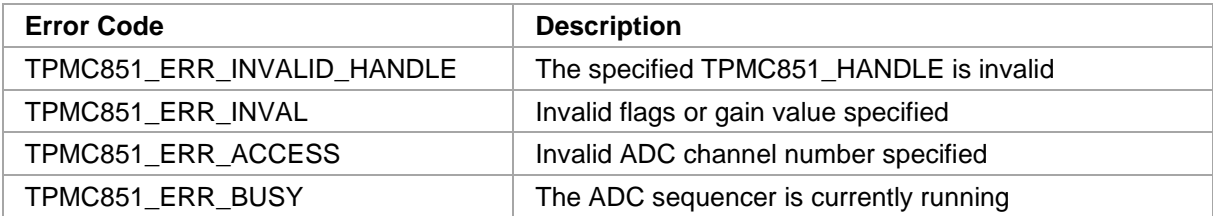

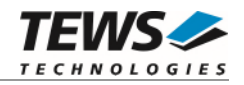

# <span id="page-24-0"></span>**3.2.3 tpmc851AdcSeqStart**

#### **NAME**

tpmc851AdcSeqStart – Start ADC Sequencer

## **SYNOPSIS**

(

)

```
TPMC851_STATUS tpmc851AdcSeqStart
```
TPMC851\_HANDLE hdl, unsigned short cycTime, unsigned int flags, unsigned int **NumOfBufferPages** 

### **DESCRIPTION**

This function configures the ADC sequencer time and starts the ADC sequencer.

#### **PARAMETERS**

#### *hdl*

This parameter specifies the device descriptor to the hardware module retrieved by a call to the corresponding open-function.

#### *cycTime*

Specifies the ADC sequencer cycle time. The sequencer time is specified in 100µs steps. With a value of 0, the "Sequencer Continuous Mode" is selected.

```
flags
```
One of the following optional flags is possible:

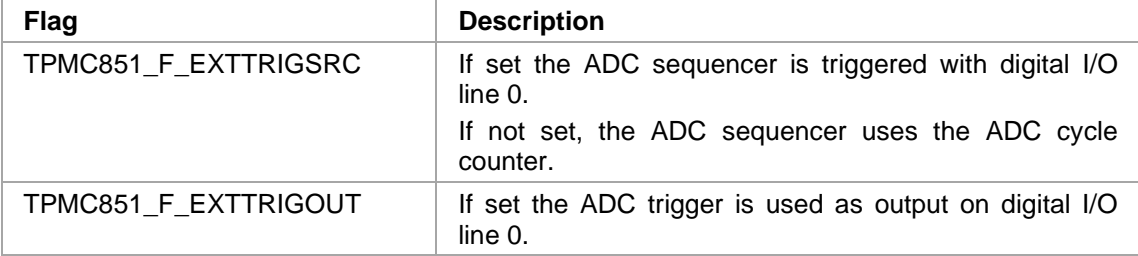

#### *NumOfBufferPages*

This parameter defines the size of the sequencers read buffer. It defines number of data sets which can be stored. A data set means one ADC-value per channel which is enabled in sequencer mode. For example if the parameters value is 100, data of 100 sequencer cycles can be stored.

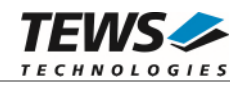

## **EXAMPLE**

```
#include "tpmc851api.h" 
TPMC851_HANDLE hdl;
TPMC851_STATUS result;
/*--------------------------------------------------- 
   Start sequencer with a buffer of 100 words and 
  a cycle time of 100 ms, do not use external trigger 
   and allocate Buffer for 100 sequencer cycles 
   ---------------------------------------------------*/ 
result = tpmc851AdcSeqStart( 
               hdl, 
               1000, /* Cycle Time (in 100us) */ 
               0, \sqrt{\frac{1}{\pi}} \sqrt{\frac{1}{\pi}} \sqrt{\frac{1}{\pi}} \sqrt{\frac{1}{\pi}} \sqrt{\frac{1}{\pi}} \sqrt{\frac{1}{\pi}} \sqrt{\frac{1}{\pi}}100 ); 4* sequencer buffer size */
if (result == TPMC851_OK) 
{ 
     /* function succeeded */ 
} else { 
     /* handle error */ 
}
```
#### **RETURN VALUE**

On success, TPMC851\_OK is returned. In the case of an error, the appropriate error code is returned by the function.

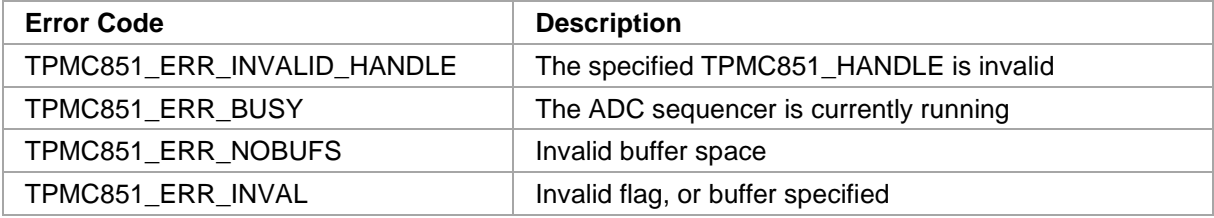

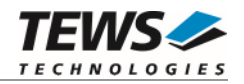

# <span id="page-26-0"></span>**3.2.4 tpmc851AdcSeqRead**

#### **NAME**

tpmc851AdcSeqRead – Read ADC Sequencer Data

### **SYNOPSIS**

(

)

```
TPMC851_STATUS tpmc851AdcSeqRead
```
TPMC851\_HANDLE hdl, unsigned int flags, int \*pData, unsigned int \*pStatus

#### **DESCRIPTION**

This function reads data of one sequencer cycle from the ADC sequencer buffer. The function returns immediately.

#### **PARAMETERS**

#### *hdl*

This parameter specifies the device descriptor to the hardware module retrieved by a call to the corresponding open-function.

#### *flags*

This parameter is not supported

#### *pData*

This is a pointer to a data array where the ADC data of the read cycle will be stored. The array must be an int array with 32 elements. The data of ADC 1 will be stored to index 0, the data of ADC 2 will be stored to index 1, and so on.

All channels which are not included in the sequencer configuration will return 0.

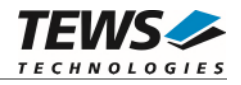

#### *pStatus*

This is a pointer to an unsigned int value where the sequencer status will be returned. The status is an ORed value of the following flags:

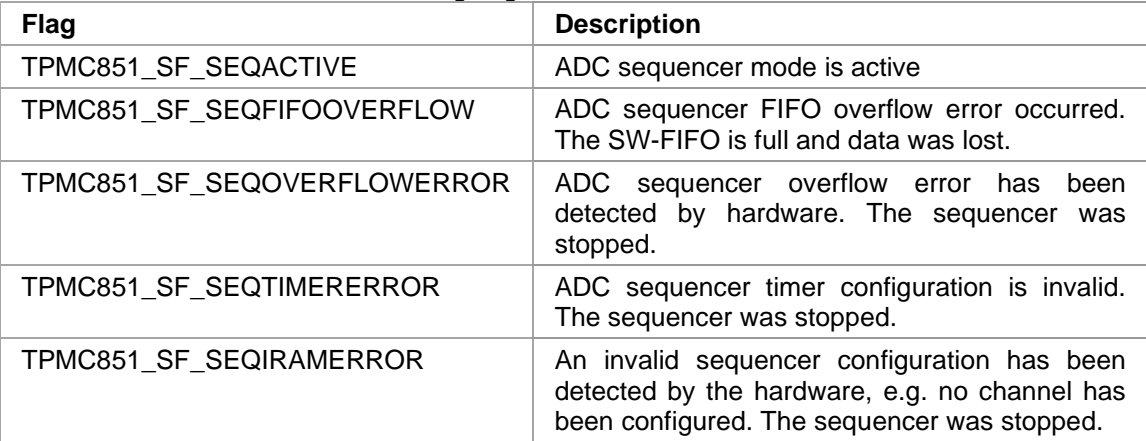

## **EXAMPLE**

#include "tpmc851api.h"

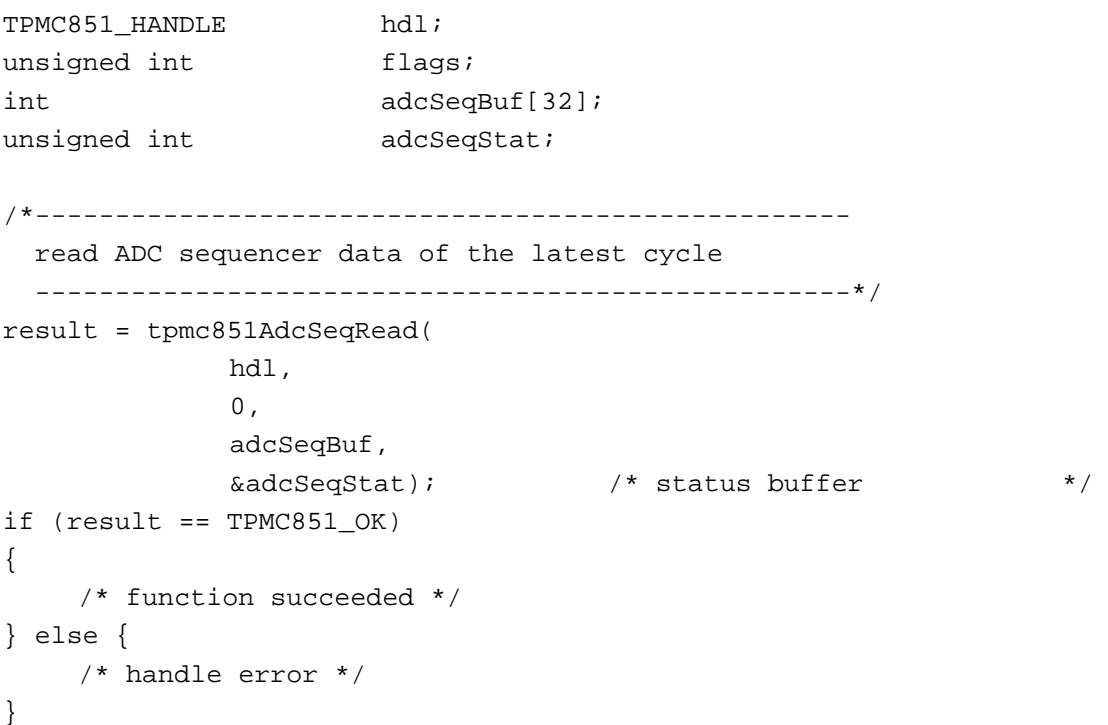

#### **RETURN VALUE**

On success, TPMC851\_OK is returned. In the case of an error, the appropriate error code is returned by the function.

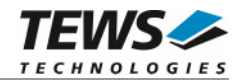

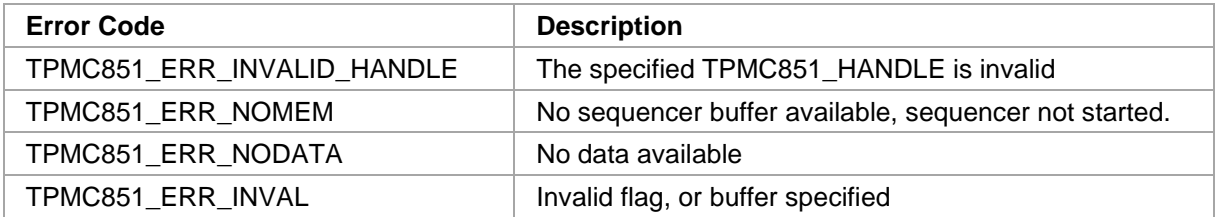

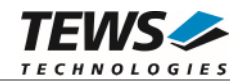

# <span id="page-29-0"></span>**3.2.5 tpmc851AdcSeqReadWait**

#### **NAME**

tpmc851AdcSeqReadWait – Read ADC Sequencer Data and wait for new data

#### **SYNOPSIS**

```
TPMC851_STATUS tpmc851AdcSeqReadWait
```
(

)

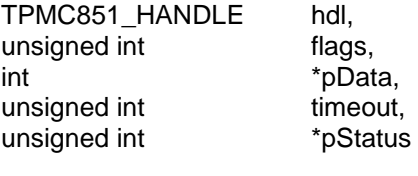

# **DESCRIPTION**

This function reads data of one sequencer cycle from the ADC sequencer buffer. The function returns if data is received, or a specified time has expired.

#### **PARAMETERS**

#### *hdl*

This parameter specifies the device descriptor to the hardware module retrieved by a call to the corresponding open-function.

#### *flags*

This parameter is not supported

#### *pData*

This is a pointer to a data array where the ADC data of the read cycle will be stored. The array must be an int array with 32 elements. The data of ADC 1 will be stored to index 0, the data of ADC 2 will be stored to index 1, and so on.

All channels which are not included in the sequencer configuration will return 0.

#### *timeout*

Specifies the maximum time the function will wait for new ADC data. The time is specified in milliseconds.

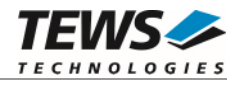

#### *pStatus*

This is a pointer to an unsigned int value where the sequencer status will be returned. The status is an ORed value of the following flags:

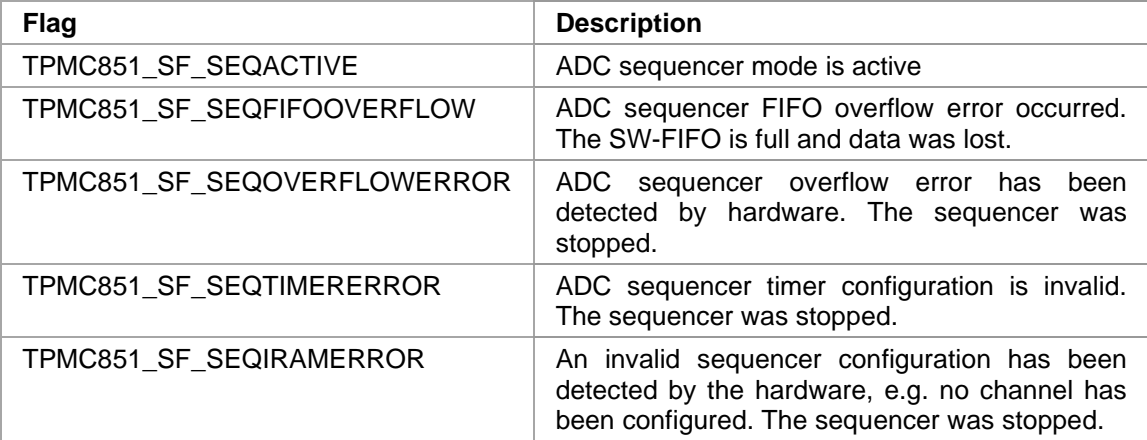

## **EXAMPLE**

#include "tpmc851api.h"

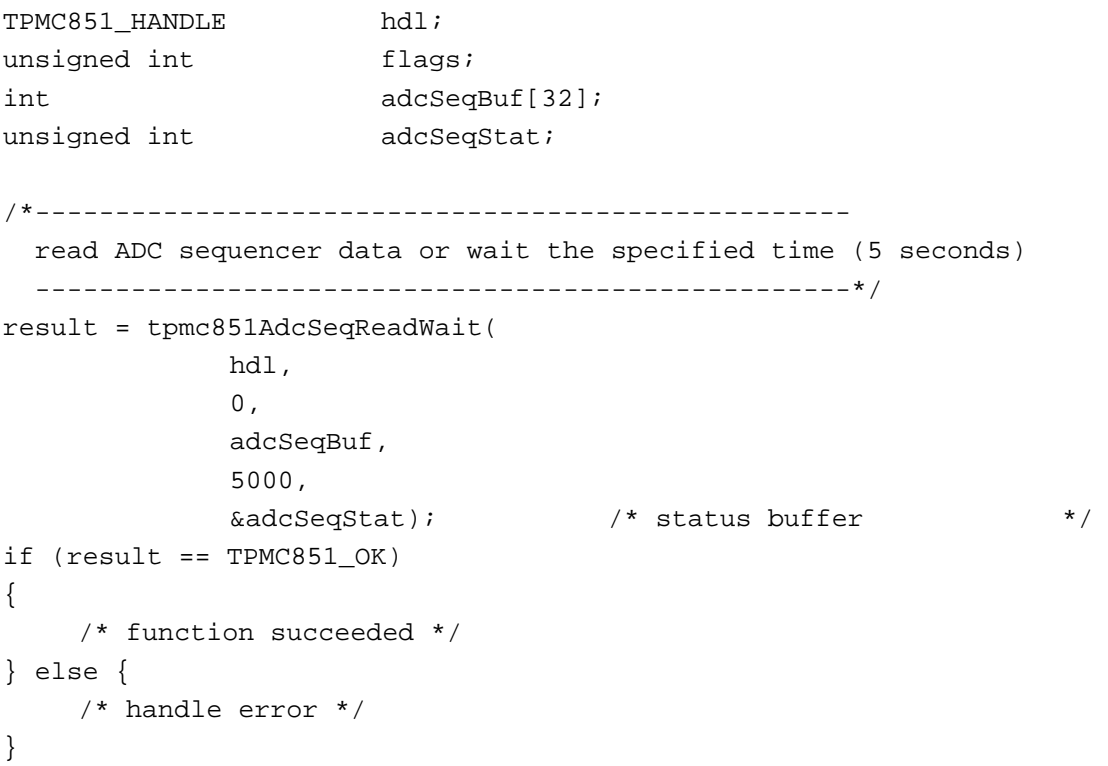

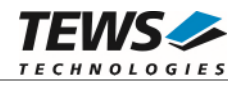

### **RETURN VALUE**

On success, TPMC851\_OK is returned. In the case of an error, the appropriate error code is returned by the function.

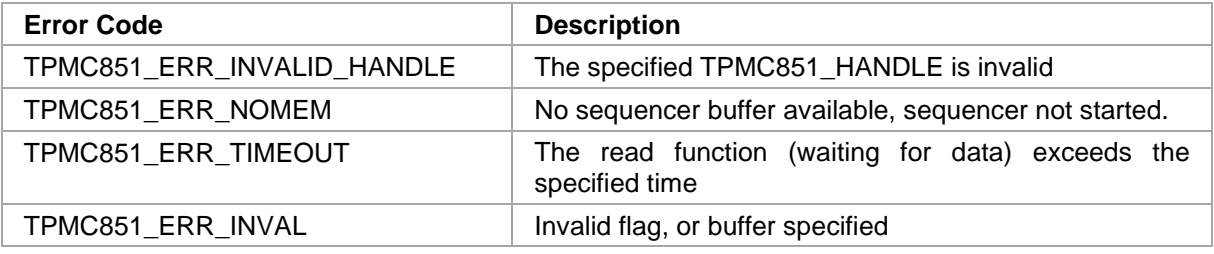

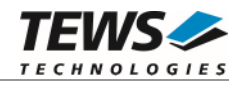

# <span id="page-32-0"></span>**3.2.6 tpmc851AdcSeqStop**

#### **NAME**

tpmc851AdcSeqStop – Stop ADC Sequencer

## **SYNOPSIS**

```
TPMC851_STATUS tpmc851AdcSeqStop
```
( TPMC851\_HANDLE hdl

)

#### **DESCRIPTION**

This function stops the ADC sequencer. All sequencer channel configurations remain valid after stopping.

# **PARAMETERS**

*hdl* 

This parameter specifies the device descriptor to the hardware module retrieved by a call to the corresponding open-function.

# **EXAMPLE**

```
#include "tpmc851api.h" 
TPMC851_HANDLE hdl; 
TPMC851_STATUS result;
/*------------------ 
  Stop ADC sequencer 
   ------------------*/ 
result = tpmc851AdcSeqStop( hdl ); 
if (result == TPMC851_OK){ 
      /* function succeeded */ 
} else { 
      /* handle error */ 
}
```
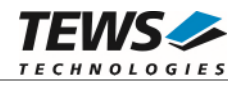

### **RETURN VALUE**

On success, TPMC851\_OK is returned. In the case of an error, the appropriate error code is returned by the function.

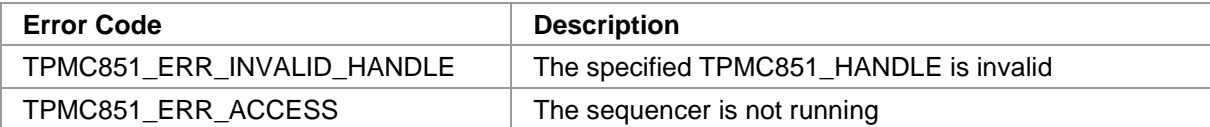

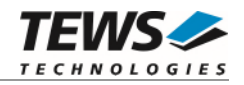

# <span id="page-34-0"></span>**3.2.7 tpmc851DacWrite**

#### **NAME**

tpmc851DacWrite – Write to DAC channel

## **SYNOPSIS**

(

)

```
TPMC851_STATUS tpmc851DacWrite
```
TPMC851\_HANDLE hdl, int channel, unsigned int flags, short DacValue

# **DESCRIPTION**

This function writes a value to the DAC register and starts the conversion if specified.

#### **The DAC sequencer must be stopped for single DAC writes.**

#### **PARAMETERS**

*hdl* 

This parameter specifies the device descriptor to the hardware module retrieved by a call to the corresponding open-function.

#### *channel*

Specifies the DAC channel number. Valid values are 1..8.

#### *flags*

Is an ORed value of the following flags:

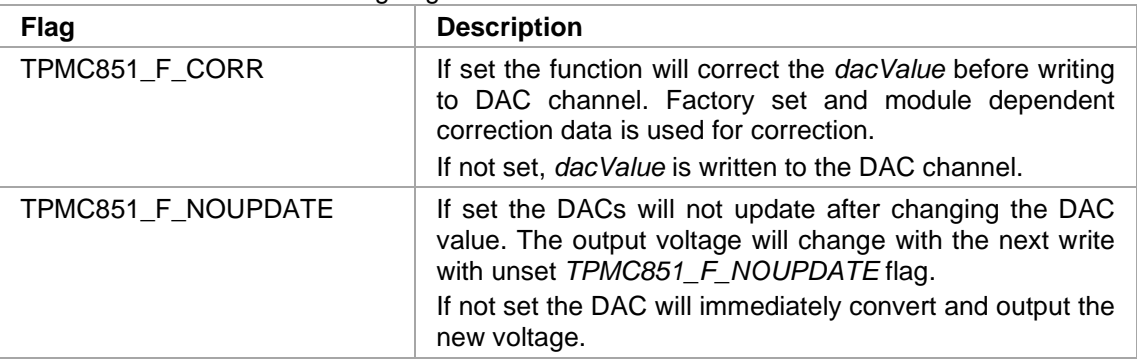

#### *DacValue*

This value is written to the DAC channel.

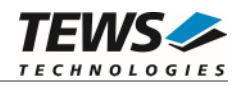

# **EXAMPLE**

```
#include "tpmc851api.h" 
TPMC851_HANDLE hdl; 
TPMC851_STATUS result; 
/*------------------------------------------------------------ 
    Write uncorrected 0x4000 to DAC channel 5, immediate convert 
    ------------------------------------------------------------*/ 
result = tpmc851DacWrite( 
                          hdl, 
                          5, \frac{1}{2} \frac{1}{2} \frac{1}{2} \frac{1}{2} \frac{1}{2} \frac{1}{2} \frac{1}{2} \frac{1}{2} \frac{1}{2} \frac{1}{2} \frac{1}{2} \frac{1}{2} \frac{1}{2} \frac{1}{2} \frac{1}{2} \frac{1}{2} \frac{1}{2} \frac{1}{2} \frac{1}{2} \frac{1}{2} \frac{1}{2} \frac{1}{0, \frac{1}{2} \frac{1}{2} \frac{1}{2} \frac{1}{2} \frac{1}{2} \frac{1}{2} \frac{1}{2} \frac{1}{2} \frac{1}{2} \frac{1}{2} \frac{1}{2} \frac{1}{2} \frac{1}{2} \frac{1}{2} \frac{1}{2} \frac{1}{2} \frac{1}{2} \frac{1}{2} \frac{1}{2} \frac{1}{2} \frac{1}{2} \frac{1}{2}0x4000 ); 4x^2 + 5x^2 + 5x + 6 /* DAC value */
if (result == TPMC851_OK) 
{ 
         /* function succeeded */ 
} else { 
         /* handle error */ 
}
```
#### **RETURN VALUE**

On success, TPMC851\_OK is returned. In the case of an error, the appropriate error code is returned by the function.

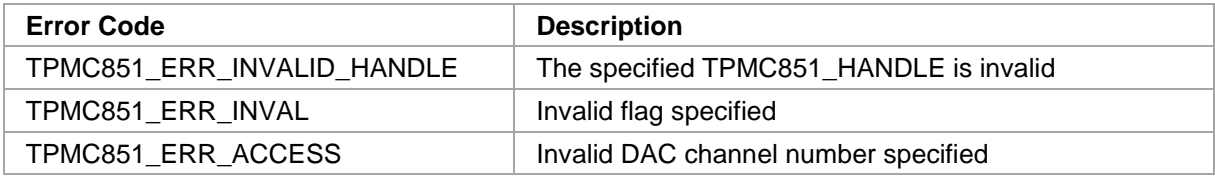
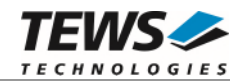

## **3.2.8 tpmc851DacSeqConfig**

## **NAME**

tpmc851DacSeqConfig – Configure DAC sequencer channel

## **SYNOPSIS**

(

)

```
TPMC851_STATUS tpmc851DacSeqConfig
```
TPMC851\_HANDLE hdl, int channel, int enable, unsigned int flags

## **DESCRIPTION**

This function enables and configures, or disables a DAC channel for sequencer use.

**The DAC sequencer must be stopped to execute this function.** 

### **PARAMETERS**

#### *hdl*

This parameter specifies the device descriptor to the hardware module retrieved by a call to the corresponding open-function.

#### *channel*

Specifies the DAC channel number to configure. Valid values are 1..8.

#### *enable*

Specifies if the channel shall be used in sequencer mode or not. (0 disables the channel, any other value will enable the channel)

#### *flags*

The following optional flag is possible:

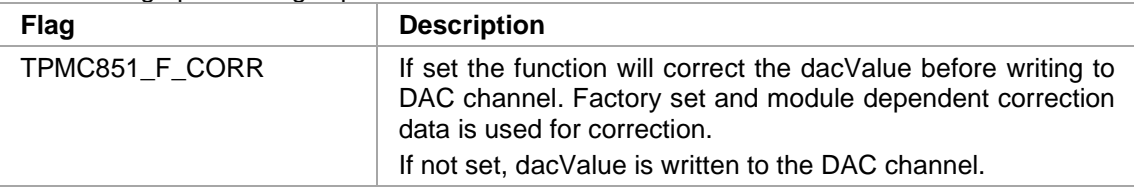

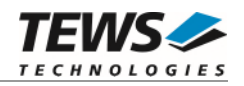

## **EXAMPLE**

```
#include "tpmc851api.h" 
TPMC851_HANDLE hdl; 
TPMC851_STATUS result; 
/*--------------------------------------------------- 
  Configure DAC channel 1, using corrected data while 
  the sequencer is running 
  ---------------------------------------------------*/ 
result = tpmc851DacSeqConfig( 
              hdl, 
             1, \sqrt{\frac{1}{\pi}} Channel \frac{1}{\pi}1, \qquad \qquad /* Enable \qquad \qquad */
              TPMC851_F_CORR ); /* Flags */ 
if (result == TPMC851_OK) 
{ 
     /* function succeeded */ 
} else { 
     /* handle error */ 
}
```
## **RETURN VALUE**

On success, TPMC851\_OK is returned. In the case of an error, the appropriate error code is returned by the function.

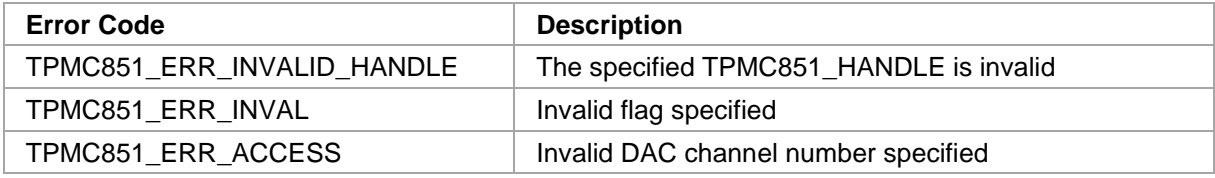

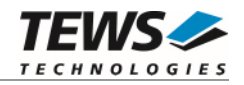

## **3.2.9 tpmc851DacSeqStart**

## **NAME**

tpmc851DacSeqStart – Start DAC Sequencer

## **SYNOPSIS**

```
TPMC851_STATUS tpmc851DacSeqStart 
( 
   TPMC851_HANDLE hdl, 
   unsigned short cycTime,
   unsigned int flags,
   unsigned int NumOfBufferPages,
   unsigned int NumDataPages,
   short *pData
)
```
## **DESCRIPTION**

This function configures the DAC sequencer time and starts the DAC sequencer.

## **PARAMETERS**

*hdl* 

This parameter specifies the device descriptor to the hardware module retrieved by a call to the corresponding open-function.

*cycTime* 

Specifies the DAC sequencer cycle time. The sequencer time is specified in 100µs steps. With a value of 0, the "Sequencer Continuous Mode" is selected.

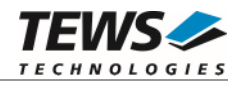

*flags* 

Is an ORed value of the following flags:

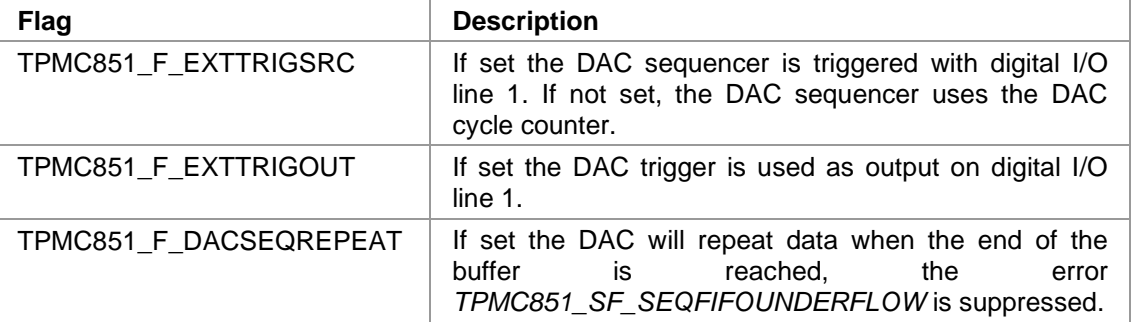

### *TPMC851\_F\_EXTTRIGSRC* **and** *TPMC851\_F\_EXTTRIGOUT cannot be used at the same time.*

#### *NumOfBufferPages*

This parameter defines the size of the sequencer's write buffer. It defines the number of data sets which shall be transferred into the DAC sequencer FIFO. A data set means one DAC-value per channel which is enabled in sequencer mode. For example if the parameters value is 100, data for 100 sequencer cycles can be stored.

#### *NumDataPages*

This parameter specifies data for how many DAC sequencer cycles are available in pData.

#### *pData*

This parameter is a pointer to a data buffer which contains DAC data for a number of DAC sequencer cycles. This data will be transferred into the driver's DAC sequencer FIFO before starting the sequencer.

The array must be a simple array, with a short value for every enabled DAC channel for every sequencer cycle that shall be transferred. The data is assigned as follows: Data for the first cycle is stored at index 0, data for the  $1<sup>st</sup>$  enabled channel at index 0, the date for the 2md channel at index 1, and so on. The data for the 2<sup>nd</sup> cycle follows directly behind the data for the enable channel of the 1st cycle. If there are 4 active channels the data for the 2<sup>nd</sup> cycle starts at index 4 with the first enabled channel and so on.

#### Example:

Enabled channels: 1, 2, 5 NumOfPages: 4 The table shows the buffer index and the corresponding channel and data set (output cycle).

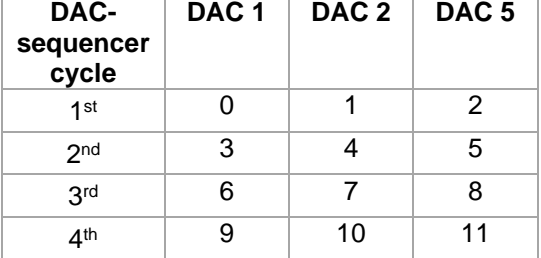

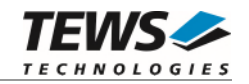

## **EXAMPLE**

#include "tpmc851api.h" TPMC851\_HANDLE hdl; TPMC851\_STATUS result; int seqData[3\*4];  $\qquad$  /\* (3 DACs) 4 data sets \*/ /\*----------------------------------------- Fill buffer 3 channels are enabled for sequencer mode -----------------------------------------\*/ /\* 1st Data set \*/  $seqData[0] = ...;$  /\* DAC 1 \*/  $seqData[1] = ...;$  /\* DAC 2 \*/  $seqData[2] = ...;$  /\* DAC 5 \*/ /\* 2nd Data set \*/  $seqData[3] = ...;$  /\* DAC 1 \*/  $seqData[4] = ...;$  /\* DAC 2 \*/  $seqData[5] = ...;$  /\* DAC 5 \*/ /\* 3rd Data set \*/  $seqData[6] = ...;$  /\* DAC 1 \*/  $seqData[7] = ...;$  /\* DAC 2 \*/  $seqData[8] = ...;$  /\* DAC 5 \*/  $/*$  4<sup>th</sup> Data set  $*/$  $seqData[9] = ...;$  /\* DAC 1 \*/  $seqData[10] = ...;$  /\* DAC 2 \*/  $seqData[11] = ...;$  /\* DAC 5 \*/

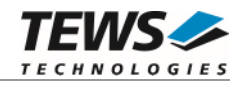

```
… 
/*---------------------------------------------------------------- 
   Start sequencer with a buffer of 100 words and 
   a cycle time of 100 ms, do not use external trigger, repeat data 
   3 channels are enabled for sequencer mode 
   ----------------------------------------------------------------*/ 
result = tpmc851DacSeqStart( 
               hdl, 
               1000, /* Cycle Time (in 100us) */ 
               100, 
               4, 
              seqData); \frac{1}{2} /* Sequencer output data */
if (result == TPMC851_OK) 
\{ /* function succeeded */ 
} else { 
     /* handle error */ 
}
```
On success, TPMC851\_OK is returned. In the case of an error, the appropriate error code is returned by the function.

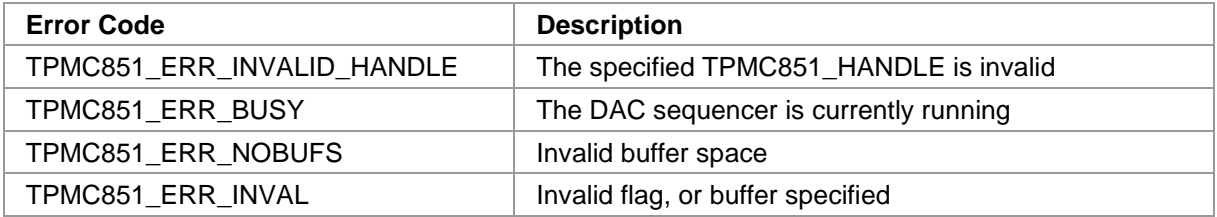

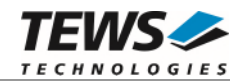

## **3.2.10 tpmc851DacSeqWrite**

## **NAME**

tpmc851DacSeqWrite – Transfer DAC Sequencer data into the sequencer buffer

## **SYNOPSIS**

```
TPMC851_STATUS tpmc851DacSeqWrite 
( 
   TPMC851_HANDLE hdl, 
   unsigned int flags,
   unsigned int *NumDataPages,
   short *pData,
   unsigned int *pStatus
)
```
### **DESCRIPTION**

This function transfers data into the DAC sequencer buffer.

## **PARAMETERS**

*hdl* 

This parameter specifies the device descriptor to the hardware module retrieved by a call to the corresponding open-function.

#### *flags*

This parameter is unused.

#### *NumDataPages*

This pointer to an unsigned int value specifies how many DAC sequencer cycles are available in pData. The function returns the number of successfully transferred data pages through this pointer.

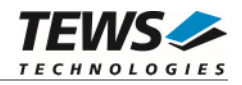

#### *pData*

This parameter is a pointer to a data buffer which contains DAC data for a number of DAC sequencer cycles. This data will be transferred into the drivers DAC sequencer FIFO.

The array must be a simple array, with a short value for every enabled DAC channel for every sequencer cycle that shall be transferred. The data is assigned as follows: Data for the first cycle is stored at index 0, data for the  $1<sup>st</sup>$  enabled channel at index 0, the date for the 2md channel at index 1, and so on. The data for the 2<sup>nd</sup> cycle follows directly behind the data for the enable channel of the 1st cycle. If there are 4 active channels the data for the 2nd cycle starts at index 4 with the first enabled channel and so on.

#### Example:

Enabled channels: 1, 2, 5

#### NumOfPages: 4

The table shows the buffer index and the corresponding channel and data set (output cycle).

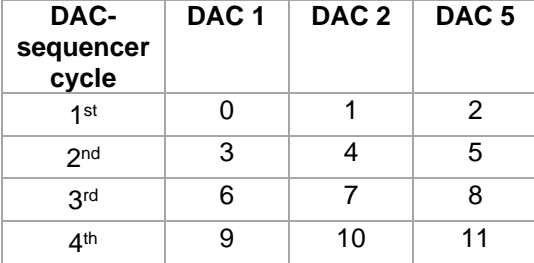

#### *pStatus*

This is a pointer to an unsigned int value where the sequencer status will be returned to. The status is an ORed value of the following flags:

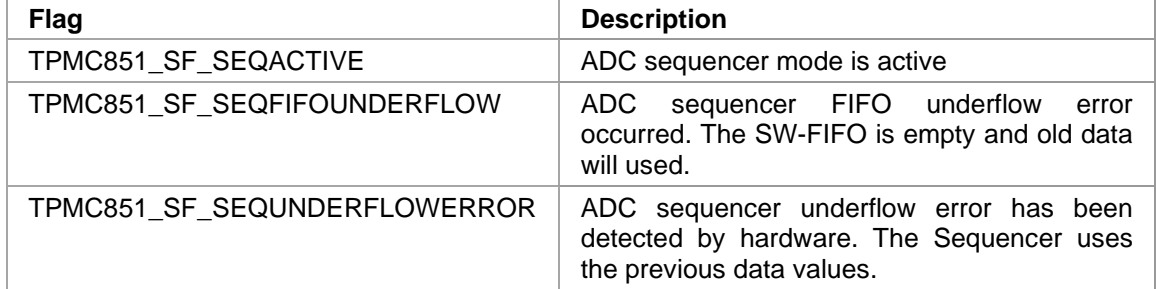

### **EXAMPLE**

#include "tpmc851api.h"

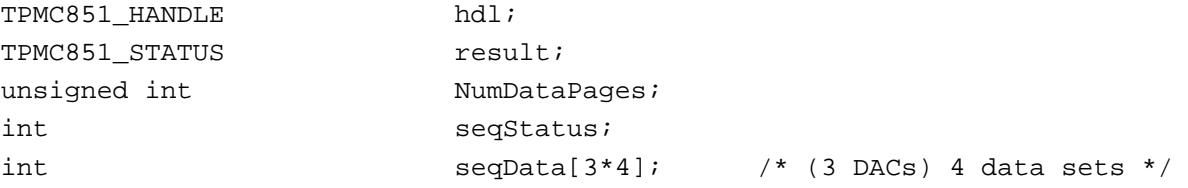

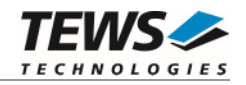

```
… 
/*----------------------------------------- 
   Fill buffer 
   3 channels are enabled for sequencer mode 
   -----------------------------------------*/ 
/* 1st Data set */ 
seqData[0] = ...; /* DAC 1 */
\texttt{seqData[1]} = \ldots; \qquad \texttt{/* } \texttt{DAC 2 */}seqData[2] = ...; /* DAC 5 */
/* 2<sup>nd</sup> Data set */seqData[3] = ...; /* DAC 1 */
seqData[4] = ...; /* DAC 2 */
seqData[5] = ...; /* DAC 5 */
/* 3<sup>rd</sup> Data set */
seqData[6] = ...; /* DAC 1 */
seqData[7] = ...; /* DAC 2 */
seqData[8] = ...; /* DAC 5 */
/* 4<sup>th</sup> Data set */seqData[9] = ...; /* DAC 1 */
seqData[10] = ...; /* DAC 2 */
seqData[11] = ...; /* DAC 5 */
NumDataPages = 4; 
/*---------------------------------------------------------------- 
   Write DAC data into driver's FIFO 
   ----------------------------------------------------------------*/ 
result = tpmc851DacSeqWrite( 
               hdl, 
 0, /* unused */ 
               &NumDataPages, 
              seqData, \frac{1}{4} Sequencer output data \frac{1}{4} &seqStatus); 
if (result == TPMC851_OK) 
{ 
     /* function succeeded, check the number of transferred data pages */ 
     if (NumDataPages < 4) { 
          /* remaining data has to be written again */ 
      } 
} else { 
     /* handle error */ 
}
```
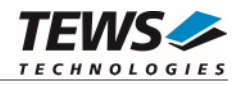

On success, TPMC851\_OK is returned. In the case of an error, the appropriate error code is returned by the function.

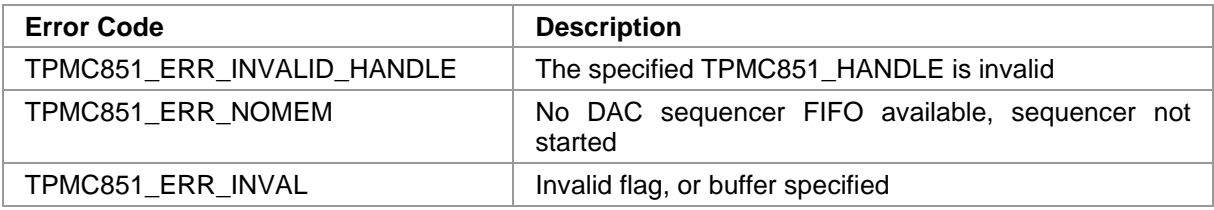

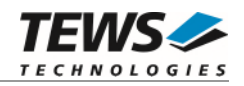

## **3.2.11 tpmc851DacSeqStop**

### **NAME**

tpmc851DacSeqStop – Stop DAC Sequencer

## **SYNOPSIS**

```
TPMC851_STATUS tpmc851DacSeqStop
```

```
( 
    TPMC851_HANDLE hdl
```
)

## **DESCRIPTION**

This function stops the DAC sequencer. All sequencer channel configurations remain valid after stopping.

## **PARAMETERS**

*hdl* 

This parameter specifies the device descriptor to the hardware module retrieved by a call to the corresponding open-function.

## **EXAMPLE**

```
#include "tpmc851api.h" 
TPMC851_HANDLE hdl; 
TPMC851_STATUS result;
/*------------------ 
  Stop DAC sequencer 
   ------------------*/ 
result = tpmc851DacSeqStop( hdl ); 
if (result == TPMC851_OK){ 
      /* function succeeded */ 
} else { 
      /* handle error */ 
}
```
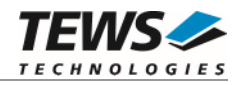

On success, TPMC851\_OK is returned. In the case of an error, the appropriate error code is returned by the function.

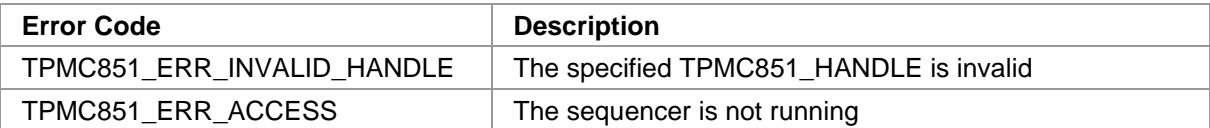

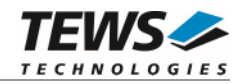

## **3.2.12 tpmc851IoRead**

## **NAME**

tpmc851IoRead – Read from digital I/O

## **SYNOPSIS**

```
TPMC851_STATUS tpmc851IoRead 
( 
    TPMC851_HANDLE hdl, 
    unsigned short *ploValue
)
```
## **DESCRIPTION**

This function reads the current value of digital I/O input.

## **PARAMETERS**

*hdl* 

This parameter specifies the device descriptor to the hardware module retrieved by a call to the corresponding open-function.

*pIoValue* 

This parameter specifies a pointer to an *unsigned short* value which receives the current I/O value. Bit 0 corresponds to the first I/O line, bit 1 corresponds to the second I/O line and so on.

## **EXAMPLE**

```
#include "tpmc851api.h" 
TPMC851_HANDLE hdl; 
TPMC851 STATUS result;
unsigned short IoValue;
/*-------------------- 
  Read I/O input value 
  --------------------*/ 
result = tpmc851IoRead( 
              hdl, 
             &IoValue ); / * I/O value * /…
```
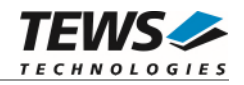

```
… 
if (result == TPMC851_OK) 
{ 
      /* function succeeded */ 
     printf(" I/O-value: 0x%04X", IoValue); 
} else { 
      /* handle error */ 
}
```
On success, TPMC851\_OK is returned. In the case of an error, the appropriate error code is returned by the function.

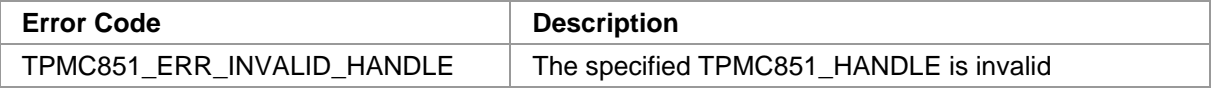

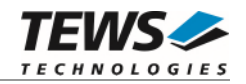

## **3.2.13 tpmc851IoWrite**

### **NAME**

tpmc851IoWrite – Write to digital I/O

## **SYNOPSIS**

```
TPMC851_STATUS tpmc851IoWrite 
( 
      TPMC851_HANDLE hdl,<br>unsigned short loValue
      unsigned short
)
```
## **DESCRIPTION**

This function writes a value to digital I/O output.

**[Only I/O lines configured for output will be affected. Please refer to chapter 3.2.14](#page-52-0)  [tpmc851IoConfig](#page-52-0).** 

## **PARAMETERS**

*hdl* 

This parameter specifies the device descriptor to the hardware module retrieved by a call to the corresponding open-function.

```
IoValue
```
This value is written to the I/O output. Bit 0 corresponds to the first I/O line, bit 1 corresponds to the second I/O line and so on.

## **EXAMPLE**

#include "tpmc851api.h"

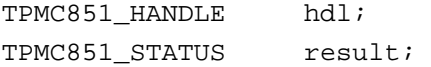

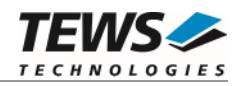

```
… 
/*------------------------------ 
   Write I/O output value 0x1234 
   ------------------------------*/ 
result = tpmc851IoWrite( 
               hdl, 
              0x1234 ); / /* I/O value */
if (result == TPMC851_OK) 
{ 
     /* function succeeded */ 
} else { 
     /* handle error */ 
}
```
On success, TPMC851\_OK is returned. In the case of an error, the appropriate error code is returned by the function.

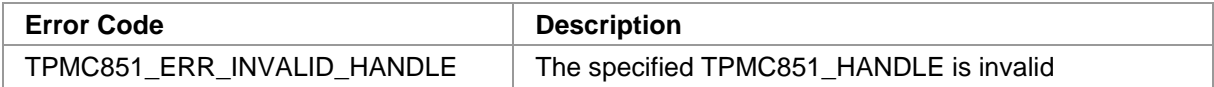

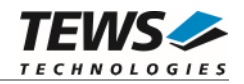

## <span id="page-52-0"></span>**3.2.14 tpmc851IoConfig**

## **NAME**

tpmc851IoConfig – Configure direction of digital I/O

## **SYNOPSIS**

```
TPMC851_STATUS tpmc851IoConfig 
( 
    TPMC851_HANDLE hdl, 
    unsigned short Direction
```

```
)
```
## **DESCRIPTION**

This function configures the direction (input/output) of the digital I/O lines.

## **PARAMETERS**

*hdl* 

This parameter specifies the device descriptor to the hardware module retrieved by a call to the corresponding open-function.

*Direction* 

Specifies the new direction setting for digital I/O. A bit set to 1 enables output, a 0 means that the I/O line is input. Bit 0 corresponds to the first I/O line, bit 1 corresponds to the second I/O line and so on.

## **EXAMPLE**

```
#include "tpmc851api.h" 
TPMC851_HANDLE hdl;
TPMC851 STATUS result;
/*--------------------------------------------------------- 
   Enable line 0,2,8 for output, all other lines are input 
   ---------------------------------------------------------*/ 
result = tpmc851IoConfig( 
               hdl, 
              (1 \le 0) | (1 \le 2) | (1 \le 8) ); /* Direction */
…
```
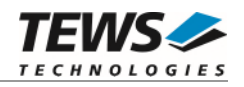

```
… 
if (result == TPMC851_OK) 
{ 
      /* function succeeded */ 
} else { 
      /* handle error */ 
}
```
On success, TPMC851\_OK is returned. In the case of an error, the appropriate error code is returned by the function.

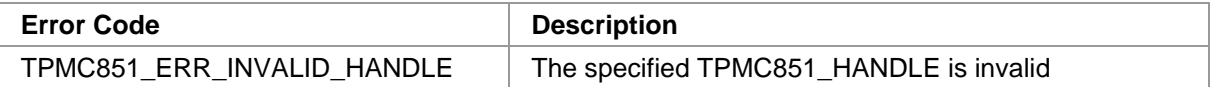

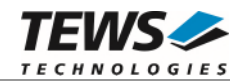

## **3.2.15 tpmc851IoDebConfig**

## **NAME**

(

)

tpmc851IoDebConfig – Configure digital I/O (input) debouncer

## **SYNOPSIS**

```
TPMC851_STATUS tpmc851IoDebConfig
```
TPMC851\_HANDLE hdl, unsigned short EnableMask, unsigned short DebounceTime

## **DESCRIPTION**

This function configures the digital I/O input debouncing mechanism to avoid detection of invalid signal changes in noisy environments.

## **PARAMETERS**

*hdl* 

This parameter specifies the device descriptor to the hardware module retrieved by a call to the corresponding open-function.

#### *EnableMask*

Specifies digital I/O lines to be filtered by the debouncing mechanism. A bit set to 1 enables the debouncer, and a 0 disables the debouncer for the corresponding I/O line. Bit 0 corresponds to the first I/O line, bit 1 corresponds to the second I/O line and so on.

#### *DebounceTime*

Specifies the debounce time. The time is specified in 100ns steps, using the following formula: Debounce duration = (DebounceTimeValue \* 100ns) + 100ns

## **EXAMPLE**

```
#include "tpmc851api.h"
```
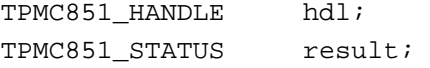

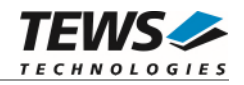

```
… 
/*------------------------------------------------------- 
   Enable Debouncer for line 1 and 2 (debounce time 1ms) 
   -------------------------------------------------------*/ 
result = tpmc851IoDebConfig( 
              hdl, 
             (1 << 1) (1 \le 2), /* EnableMask */
              10000 ); /* DebounceTime (in 100ns steps) */ 
if (result == TPMC851_OK) 
{ 
     /* function succeeded */ 
} else { 
     /* handle error */ 
}
```
On success, TPMC851\_OK is returned. In the case of an error, the appropriate error code is returned by the function.

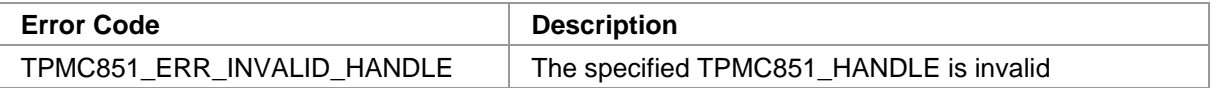

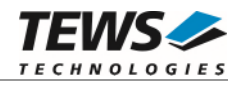

## **3.2.16 tpmc851IoEventWait**

## **NAME**

tpmc851IoEventWait – Wait for I/O event

## **SYNOPSIS**

```
TPMC851_STATUS tpmc851IoEventWait 
( 
   TPMC851_HANDLE hdl, 
   int IoLine,
   unsigned int flags,
   int Timeout 
)
```
## **DESCRIPTION**

This function waits for an I/O input event.

## **PARAMETERS**

#### *hdl*

This parameter specifies the device descriptor to the hardware module retrieved by a call to the corresponding open-function.

#### *IoLine*

Specifies the digital I/O line where the event shall occur. Valid values are 0..15.

*flags* 

Specifies the event that shall occur. This is an ORed value of the following flags:

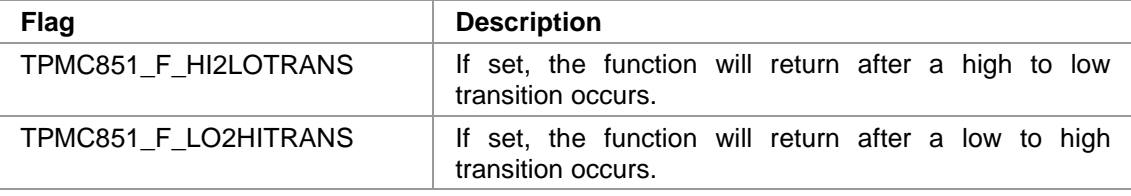

#### **At least one flag must be specified.**

*Timeout* 

Specifies the maximum time the function will wait for the specified event. The time shall be specified in milliseconds, but the timeout granularity is 1 second.

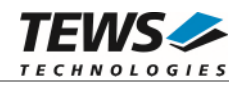

## **EXAMPLE**

```
#include "tpmc851api.h" 
TPMC851_HANDLE hdl; 
TPMC851_STATUS result; 
/*-------------------------------------------------------- 
   Wait for any transition on I/O line 12 (max wait 10 sec) 
   --------------------------------------------------------*/ 
result = tpmc851IoEventWait( 
                   hdl, 
                   12, \frac{12}{10} \frac{1}{2} \frac{1}{2} \frac{1}{2} \frac{1}{2} \frac{1}{2} \frac{1}{2} \frac{1}{2} \frac{1}{2} \frac{1}{2} \frac{1}{2} \frac{1}{2} \frac{1}{2} \frac{1}{2} \frac{1}{2} \frac{1}{2} \frac{1}{2} \frac{1}{2} \frac{1}{2} \frac{1}{2} \frac{1}{2} \frac TPMC851_F_HI2LOTRANS | TPMC851_F_LO2HITRANS, /* Flags */ 
                    10000 ); /* Timeout */ 
if (result == TPMC851_OK) 
{ 
       /* function succeeded */ 
} else { 
       /* handle error */ 
}
```
## **RETURN VALUE**

On success, TPMC851\_OK is returned. In the case of an error, the appropriate error code is returned by the function.

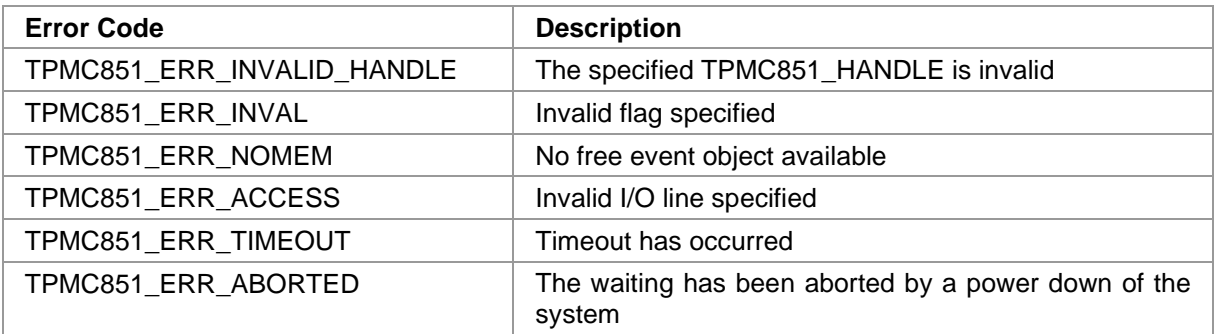

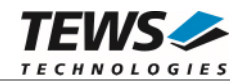

## **3.2.17 tpmc851CntRead**

## **NAME**

(

)

tpmc851CntRead – Read counter/timer value of specified channel

## **SYNOPSIS**

```
TPMC851_STATUS tpmc851CntRead
```
TPMC851\_HANDLE hdl, int channelNo, unsigned int \*pCounterValue, unsigned int \*pCounterStatus

## **DESCRIPTION**

This function reads the value of the specified counter channel.

## **PARAMETERS**

#### *hdl*

This argument specifies the device handle to the hardware module retrieved by a call to the corresponding open-function.

#### *channelNo*

This parameter specifies the desired counter channel. Valid values are 1 up to the available number of channels (depends on hardware version).

#### *pCounterValue*

This parameter is a pointer to an *unsigned int* data buffer where the current counter value is stored.

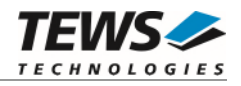

#### *pCounterStatus*

This parameter is a pointer to an *unsigned int* data buffer where the counter status is returned. If possible the flags are cleared after read. This is an ORed value of the following flags.

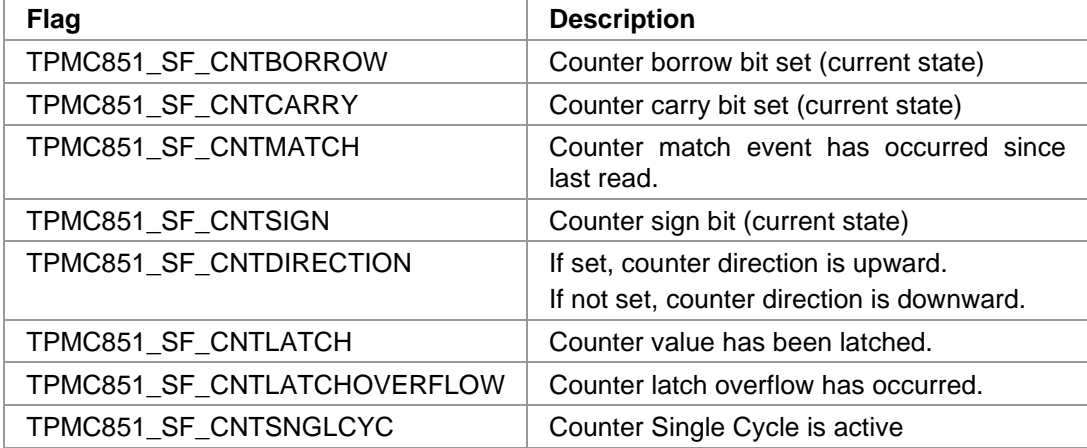

## **EXAMPLE**

```
#include "tpmc851api.h"
```
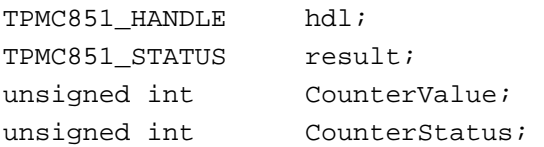

```
/*------------------ 
  Read counter value of channel 1 
  ------------------*/ 
result = tpmc851CntRead( 
             hdl, 
             1, /* Channel Number */ 
             &CounterValue, /* Counter Value */ 
             &CounterStatus ); /* Counter Status */ 
if (result == TPMC851_OK){ 
     /* function succeeded */ 
    printf(" Counter: %d", CounterValue);
    printf(" State: %Xh", CounterStatus);
} else { 
     /* handle error */ 
}
```
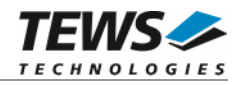

On success, TPMC851\_OK is returned. In the case of an error, the appropriate error code is returned by the function.

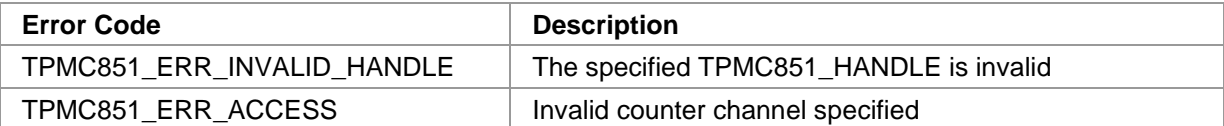

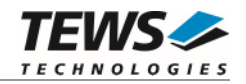

# **3.2.18 tpmc851CntConfig**

## **NAME**

tpmc851CntConfig – Configure specified counter channel

## **SYNOPSIS**

```
TPMC851_STATUS tpmc851CntConfig
```
TPMC851\_HANDLE hdl, int channelNo, unsigned int inputMode, int clockDivider, unsigned int countMode, unsigned int controlMode,<br>unsigned int invFlags unsigned int

```
)
```
(

## **DESCRIPTION**

This function configures the specified counter channel.

## **PARAMETERS**

#### *hdl*

This argument specifies the device handle to the hardware module retrieved by a call to the corresponding open-function.

#### *channelNo*

This parameter specifies the desired counter channel. Valid values are 1 up to the available number of channels (depends on hardware version).

#### *inputMode*

Specifies the counter input mode. The following modes are defined and valid:

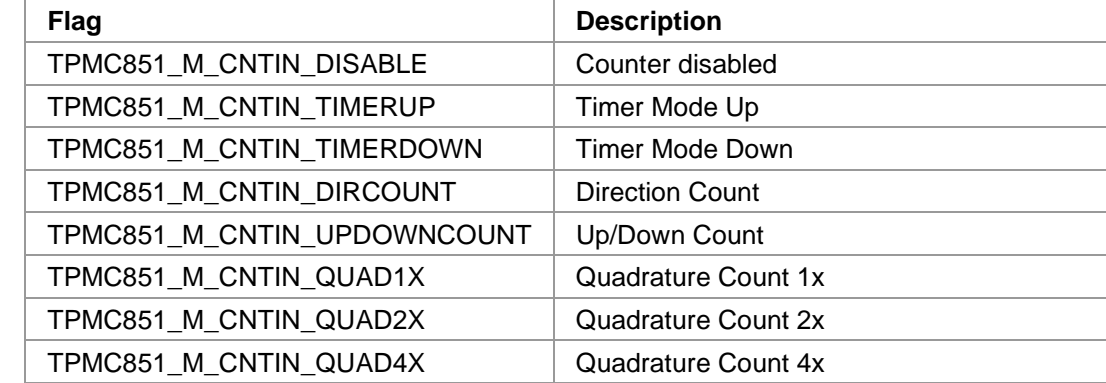

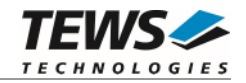

#### *clockDivider*

Specifies clock divider for Timer Mode. Allowed clock divider values are:

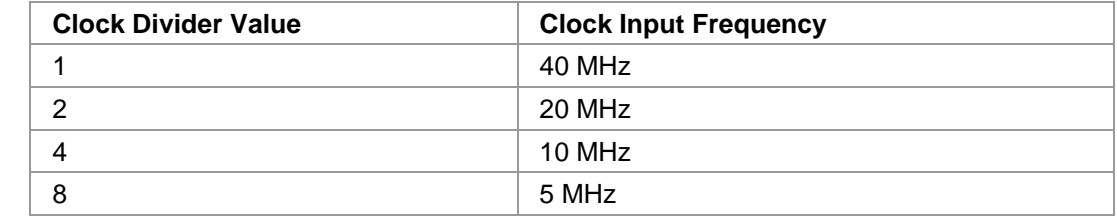

#### *countMode*

Specifies the count mode. The following modes are defined and valid:

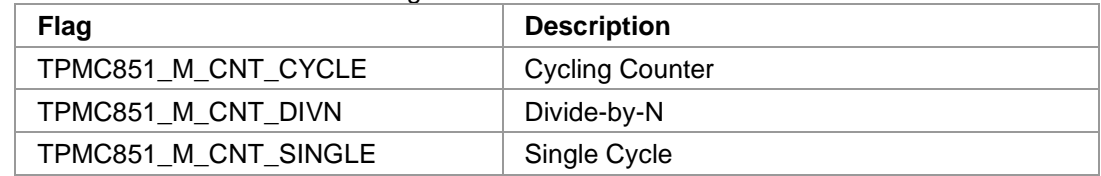

#### *controlMode*

Specifies the counter control mode. These events can generate counter control events. The following modes are defined and valid:

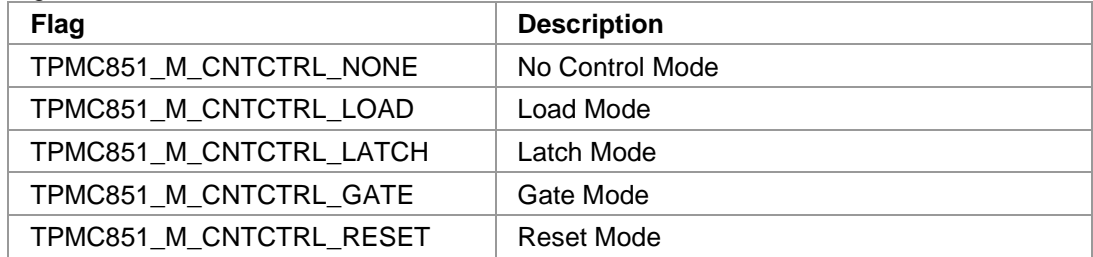

#### *invFlags*

Specifies if counter input lines shall be inverted or not. This is an ORed value of the following flags:

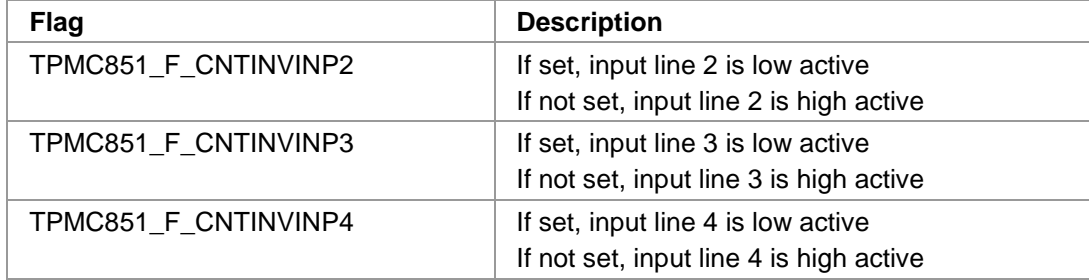

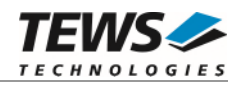

## **EXAMPLE**

```
#include "tpmc851api.h" 
TPMC851_HANDLE hdl; 
TPMC851_STATUS result; 
/*------------------------------------------------------- 
  Setup counter channel 1 for direction count, clock divider 1, 
  cycling count, no control mode and all lines high active 
  -------------------------------------------------------*/ 
result = tpmc851CntConfig( 
             hdl, 
              1, /* Channel Number */ 
              TPMC851_M_CNTIN_DIRCOUNT, /* inputMode */ 
              1, /* clockDivider */ 
             TPMC851_M_CNT_CYCLE, \frac{1}{2} /* countMode */
              TPMC851_M_CNTCTRL_NONE, /* controlMode */ 
             0 ); 4 \times \text{invFlags} */
if (result == TPMC851_OK) 
{ 
     /* function succeeded */ 
} else { 
     /* handle error */ 
}
```
## **RETURN VALUE**

On success, TPMC851\_OK is returned. In the case of an error, the appropriate error code is returned by the function.

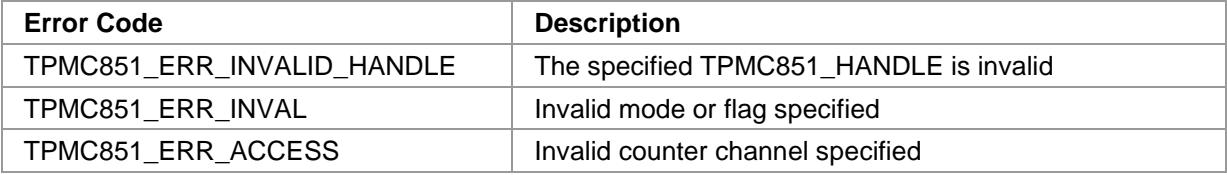

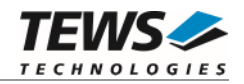

## **3.2.19 tpmc851CntReset**

## **NAME**

tpmc851CntReset – Reset specified counter channel

## **SYNOPSIS**

```
TPMC851_STATUS tpmc851CntReset 
( 
   TPMC851_HANDLE hdl, 
   int channelNo 
)
```
## **DESCRIPTION**

This function resets the counter value of the specified channel to 0x00000000.

## **PARAMETERS**

*hdl* 

This argument specifies the device handle to the hardware module retrieved by a call to the corresponding open-function.

*channelNo* 

This parameter specifies the desired counter channel. Valid values are 1 up to the available number of channels (depends on hardware version).

## **EXAMPLE**

#include "tpmc851api.h"

TPMC851\_HANDLE hdl; TPMC851 STATUS result;

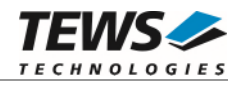

```
… 
/*------------------- 
   Reset value of counter channel 1 
   -------------------*/ 
result = tpmc851CntReset( hdl, 1 );
if (result == TPMC851_OK) 
{ 
      /* function succeeded */ 
} else { 
      /* handle error */ 
}
```
On success, TPMC851\_OK is returned. In the case of an error, the appropriate error code is returned by the function.

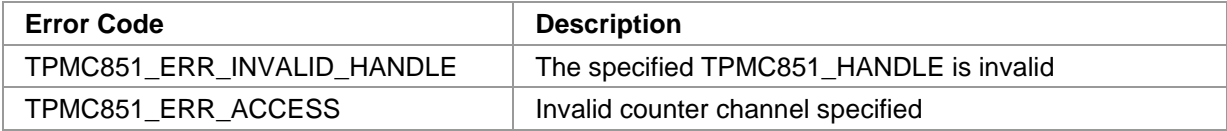

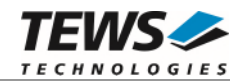

## **3.2.20 tpmc851CntSetPreload**

## **NAME**

tpmc851CntSetPreload – Set counter preload value of specified channel

## **SYNOPSIS**

(

)

```
TPMC851_STATUS tpmc851CntSetPreload
```
TPMC851\_HANDLE hdl, int channelNo, unsigned int PreloadValue, unsigned int PreloadFlags

## **DESCRIPTION**

This function sets the counter preload value of the specified channel, either immediately or on the next preload condition.

## **PARAMETERS**

#### *hdl*

This argument specifies the device handle to the hardware module retrieved by a call to the corresponding open-function.

#### *channelNo*

This parameter specifies the desired counter channel. Valid values are 1 up to the available number of channels (depends on hardware version).

#### *PreloadValue*

Specifies the new counter preload value.

#### *PreloadFlags*

The following flag is optional:

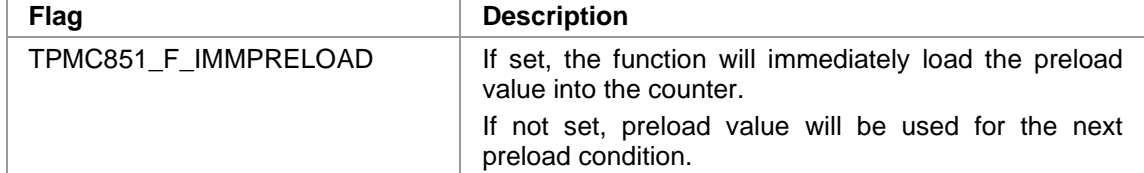

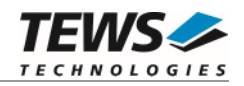

## **EXAMPLE**

```
#include "tpmc851api.h" 
TPMC851_HANDLE hdl; 
TPMC851_STATUS result; 
/*------------------------------------------ 
  Immediately load 0x11223344 into counter channel 1 
  and preload register 
  ------------------------------------------*/ 
result = tpmc851CntSetPreload( 
              hdl, 
              1, /* Channel number */ 
             0x11223344, \sqrt{\frac{1223344}{10}} /* Preload Value */
             TPMC851_F_IMMPRELOAD );    /* Flags    */
if (result == TPMC851_OK) 
{ 
     /* function succeeded */ 
} else { 
    /* handle error */ 
}
```
## **RETURN VALUE**

On success, TPMC851\_OK is returned. In the case of an error, the appropriate error code is returned by the function.

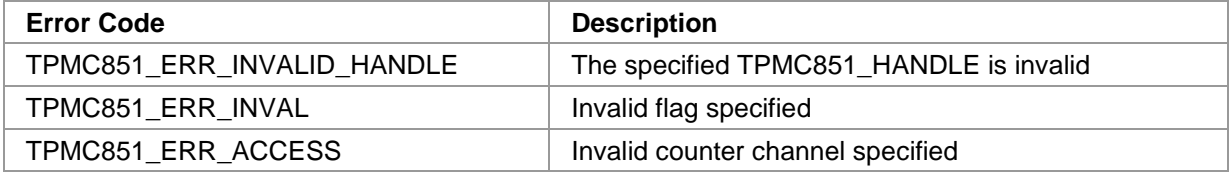

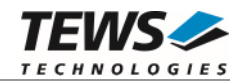

## **3.2.21 tpmc851CntSetMatch**

### **NAME**

tpmc851CntSetMatch – Set counter match value of specified channel

## **SYNOPSIS**

```
TPMC851_STATUS tpmc851CntSetMatch
```
TPMC851\_HANDLE hdl, int channelNo, unsigned int MatchValue

```
)
```
(

## **DESCRIPTION**

This function sets the counter match value of the specified channel. If counter and match value are the same, a match event occurs. The driver can wait for this event.

## **PARAMETERS**

#### *hdl*

This argument specifies the device handle to the hardware module retrieved by a call to the corresponding open-function.

#### *channelNo*

This parameter specifies the desired counter channel. Valid values are 1 up to the available number of channels (depends on hardware version).

#### *MatchValue*

Specifies the new counter match value.

### **EXAMPLE**

#include "tpmc851api.h"

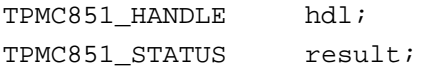

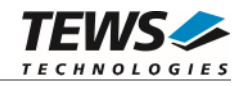

```
… 
/*-------------------------- 
   Set match value of channel 1 to 0x10000 
   --------------------------*/ 
result = tpmc851CntSetMatch( 
                hdl, 
               1, \frac{1}{\sqrt{2}} /* Channel number */
               0x10000 ); \frac{1}{10000} /* MatchValue */
if (result == TPMC851_OK) 
{ 
      /* function succeeded */ 
} else { 
     /* handle error */ 
}
```
On success, TPMC851\_OK is returned. In the case of an error, the appropriate error code is returned by the function.

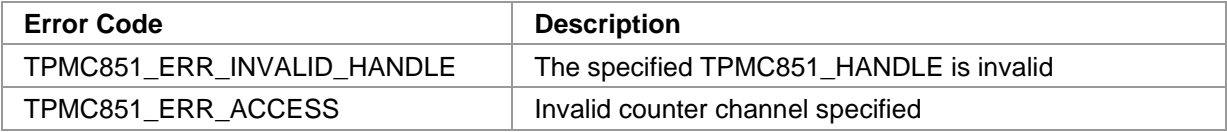

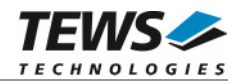

## **3.2.22 tpmc851CntMatchWait**

## **NAME**

(

)

tpmc851CntMatchWait – Wait for counter match event on specified channel

## **SYNOPSIS**

```
TPMC851_STATUS tpmc851CntMatchWait
```
TPMC851\_HANDLE hdl, int channelNo, int timeout

## **DESCRIPTION**

This function waits for a counter match event on the specified channel.

## **PARAMETERS**

*hdl* 

This argument specifies the device handle to the hardware module retrieved by a call to the corresponding open-function.

#### *channelNo*

This parameter specifies the desired counter channel. Valid values are 1 up to the available number of channels (depends on hardware version).

#### *timeout*

Specifies the maximum time the function will wait for the counter match event. The time is specified in milliseconds. Specify -1 to wait indefinitely.

## **EXAMPLE**

#include "tpmc851api.h"

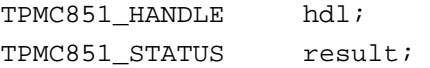

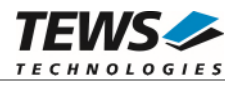

```
… 
/*--------------------------------------------------- 
  Wait for counter match event on channel 1 (max wait 10000 milliseconds) 
  ---------------------------------------------------*/ 
result = tpmc851CntMatchWait( 
              hdl, 
              1, /* Channel number */ 
              10000 ); /* Timeout */ 
if (result == TPMC851_OK) 
{ 
     /* function succeeded */ 
} else { 
    /* handle error */ 
}
```
On success, TPMC851\_OK is returned. In the case of an error, the appropriate error code is returned by the function.

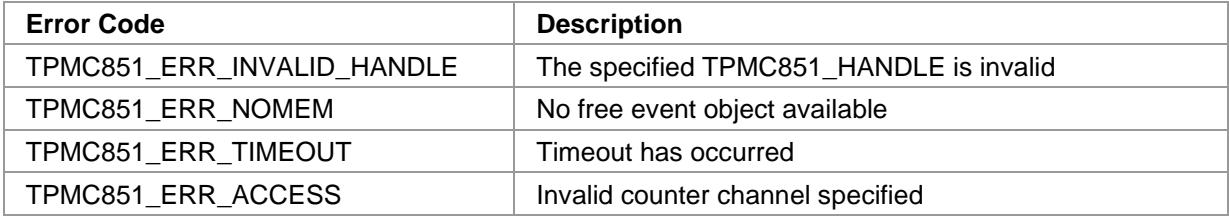
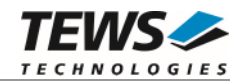

## **3.2.23 tpmc851CntCtrlWait**

## **NAME**

tpmc851CntCtrlWait – Wait for counter control event on specified channel

## **SYNOPSIS**

```
TPMC851_STATUS tpmc851CntCtrlWait
```
TPMC851\_HANDLE hdl, int channelNo, int timeout

)

(

## **DESCRIPTION**

This function waits for counter control event on the specified channel. The event to wait for is chosen with API function *tpmc851CntConfig(),* specifying the parameter *controlMode*.

## **PARAMETERS**

#### *hdl*

This argument specifies the device handle to the hardware module retrieved by a call to the corresponding open-function.

#### *channelNo*

This parameter specifies the desired counter channel. Valid values are 1 up to the available number of channels (depends on hardware version).

```
timeout
```
Specifies the maximum time the function will wait for the counter control event. The time is specified in milliseconds. Specify -1 to wait indefinitely.

## **EXAMPLE**

#include "tpmc851api.h"

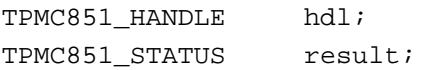

…

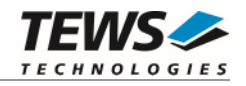

```
… 
/*----------------------------------------------------- 
  Wait for counter control event (max wait 10000 milliseconds) 
     at counter channel 1. 
   -----------------------------------------------------*/ 
result = tpmc851CntCtrlWait( 
              hdl, 
              1, /* Channel number */ 
              10000 ); /* Timeout */ 
if (result == TPMC851_OK) 
{ 
     /* function succeeded */ 
} else { 
     /* handle error */ 
}
```
## **RETURN VALUE**

On success, TPMC851\_OK is returned. In the case of an error, the appropriate error code is returned by the function.

### **ERROR CODES**

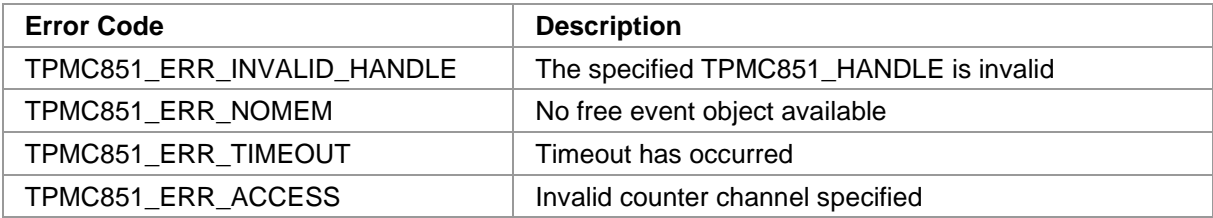

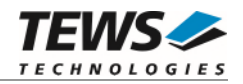

# **4 Diagnostic**

If the TPMC851 does not work properly it is helpful to get some status information from the driver respective kernel.

Check TPMC851 PCI information with lspci, which displays the PCI location of the TPMC851 and its addresses.

```
lspci –v 
… 
05:00.0 Signal processing controller: TEWS Technologies GmbH Device 0353 
         Subsystem: TEWS Technologies GmbH Device 000a 
         Flags: slow devsel, IRQ 18 
         Memory at a1103000 (32-bit, non-prefetchable) [size=128] 
         I/O ports at 4000 [size=128] 
         Memory at a1102000 (32-bit, non-prefetchable) [size=512] 
         Memory at a1101000 (32-bit, non-prefetchable) [size=64] 
         Memory at a1100000 (32-bit, non-prefetchable) [size=64] 
         Kernel driver in use: TEWS Technologies TPMC851 AD-DA-Converter, 
Digital IO and Counter 
         Kernel modules: tpmc851drv
```
…

The Linux */proc* file system provides information about kernel, resources, driver, devices and so on. The following screen dumps displays information of a correct running TPMC851 driver (see also the proc man pages).

```
cat /proc/devices 
Character devices: 
   1 mem 
   2 tty 
… 
236 tpmc851drv 
… 
# cat /proc/iomem 
… 
8f800000-dfffffff : PCI Bus 0000:00 
   a1100000-a11fffff : PCI Bus 0000:04 
     a1100000-a11fffff : PCI Bus 0000:05 
       a1100000-a110003f : 0000:05:00.0 
         a1100000-a110003f : TPMC851 
       a1101000-a110103f : 0000:05:00.0 
         a1101000-a110103f : TPMC851 
       a1102000-a11021ff : 0000:05:00.0 
         a1102000-a11021ff : TPMC851 
       a1103000-a110307f : 0000:05:00.0 
…
```